# **Eigen**

#### *a c++ linear algebra library*

Gaël Guennebaud

[http://eigen.tuxfamily.org]

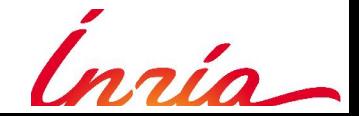

*CGLibs – 3 June 2013*

# **Outline**

- 9:00  $\rightarrow$  9:30 Discovering Eigen
	- motivations
	- API preview
- 9:30  $\rightarrow$  10:30 Eigen's internals
	- design choices
	- meta-programming
	- expression templates

– coffee break –

# **Outline**

- 11:00  $\rightarrow$  12:30 Use cases
	- Geometry & 3D algebra
	- RBFs (dense solvers)
	- (bi-)Harmonic interpolation (sparse solvers)
- $12:30 \rightarrow 13:00$ 
	- Roadmap
	- Open-source community
	- Open discussions

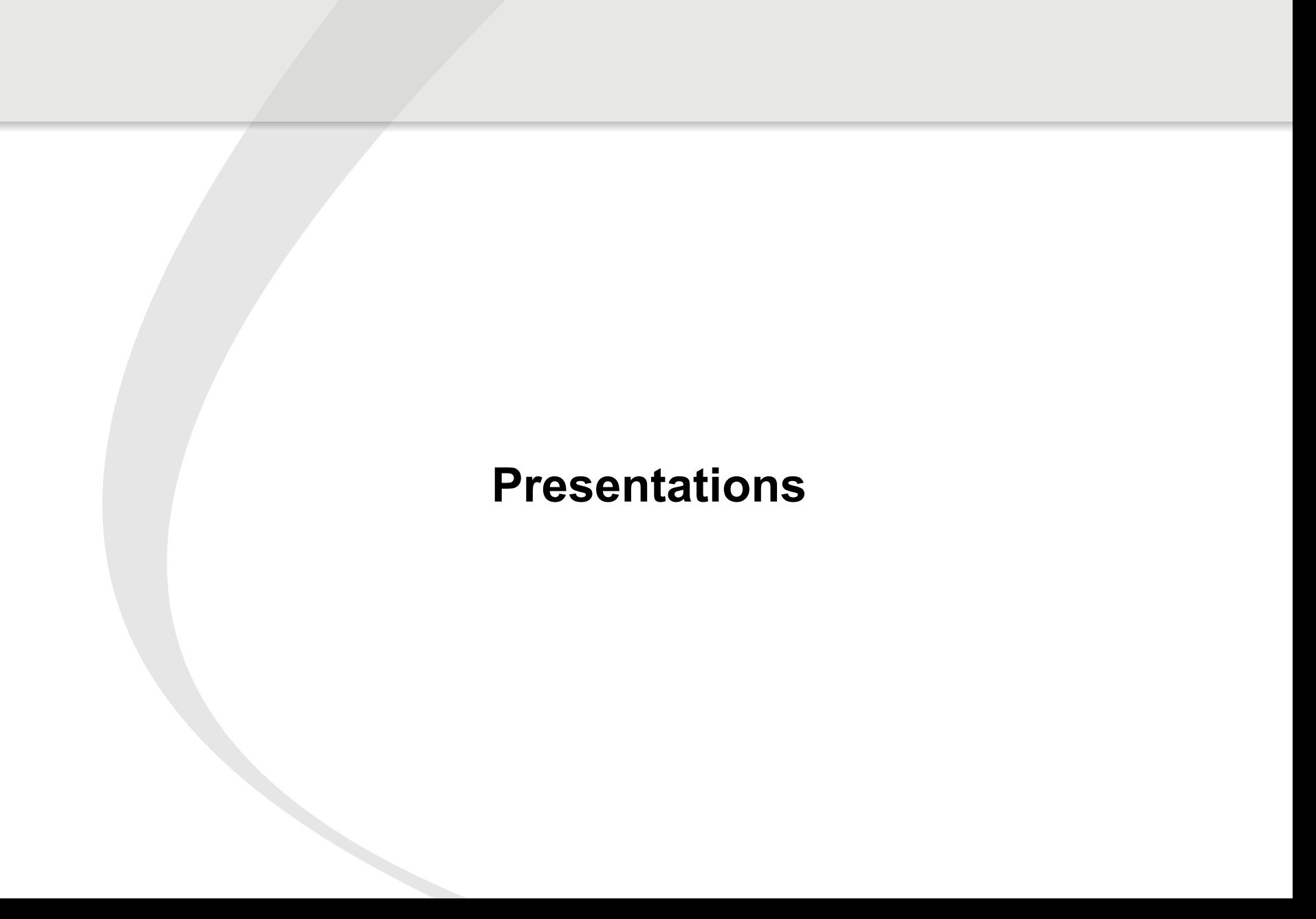

#### **Real-time Soft Shadows**

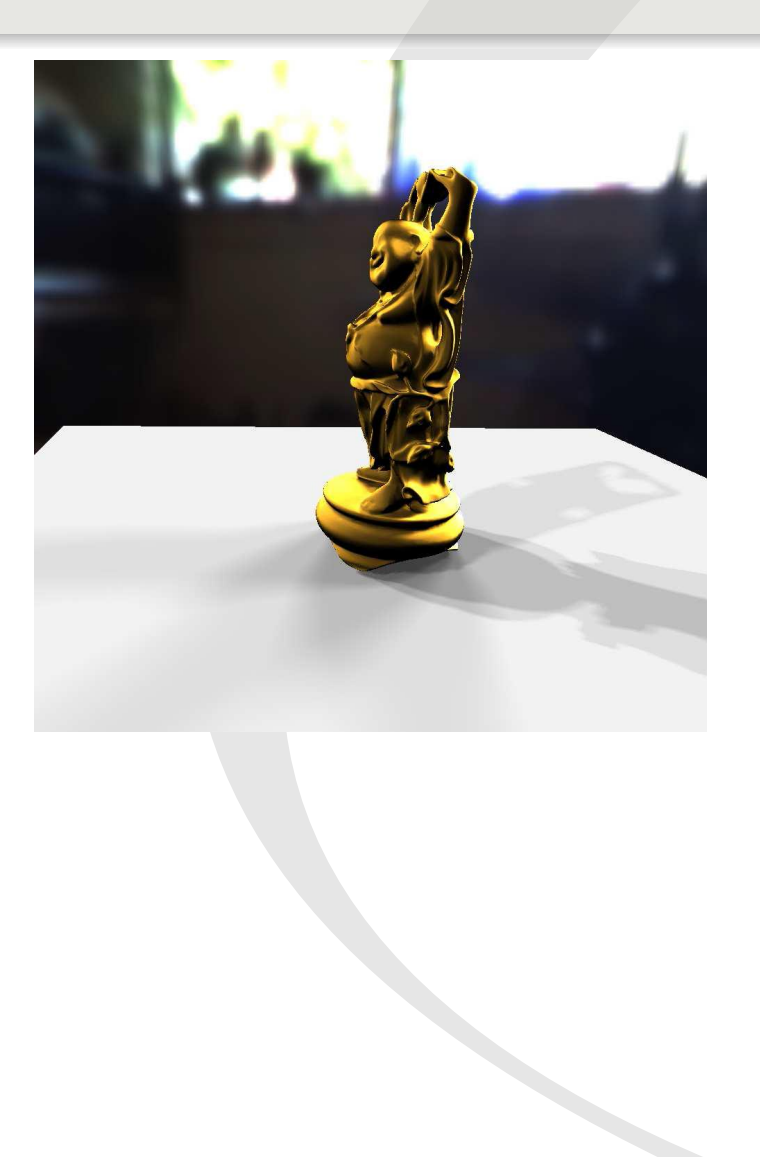

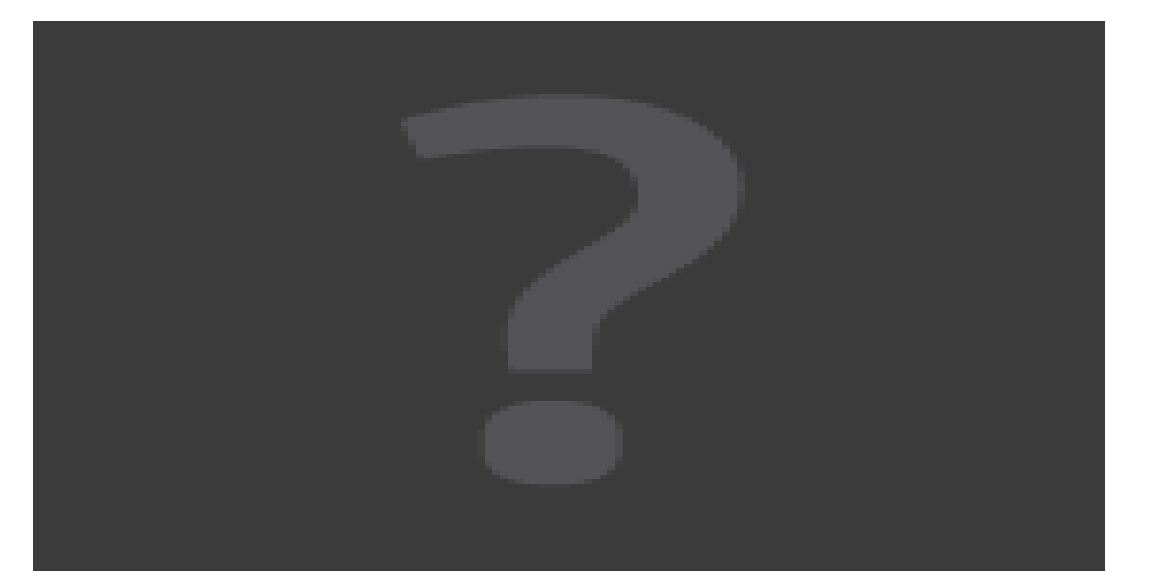

#### **Surface Reconstruction**

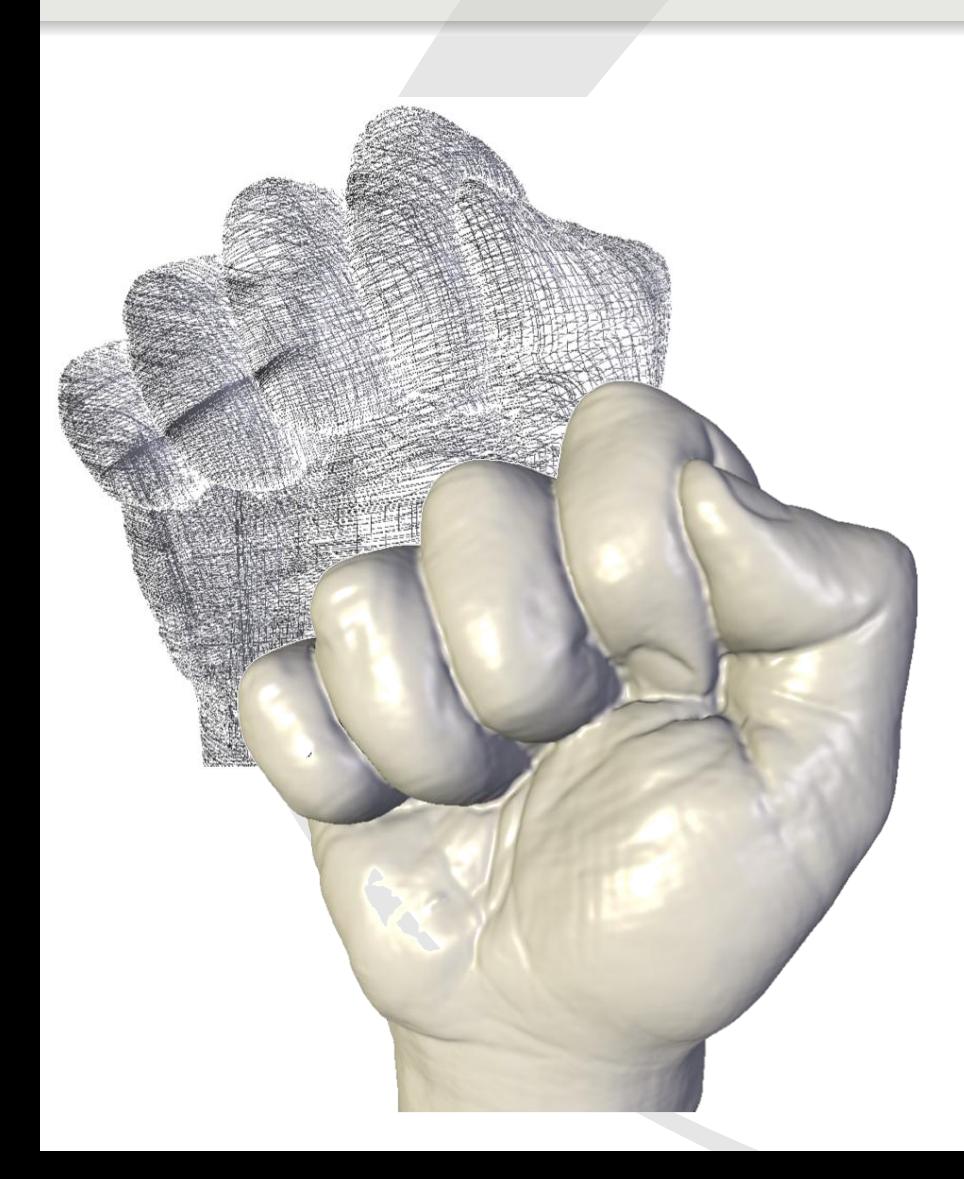

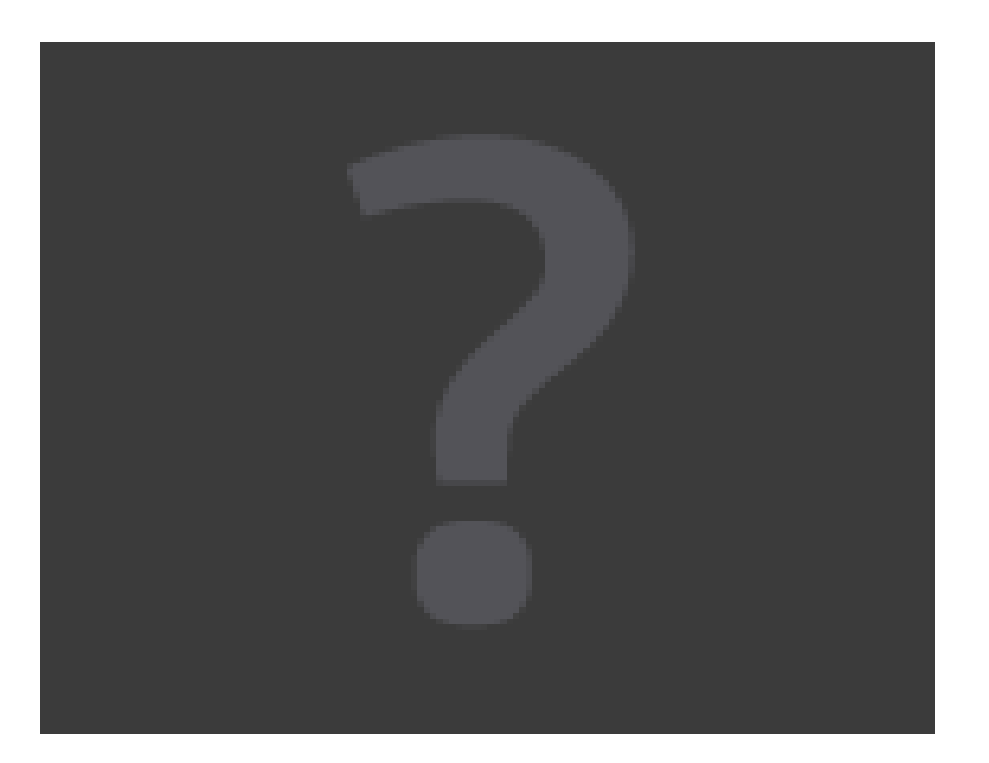

## **Skinning & Vector Graphics**

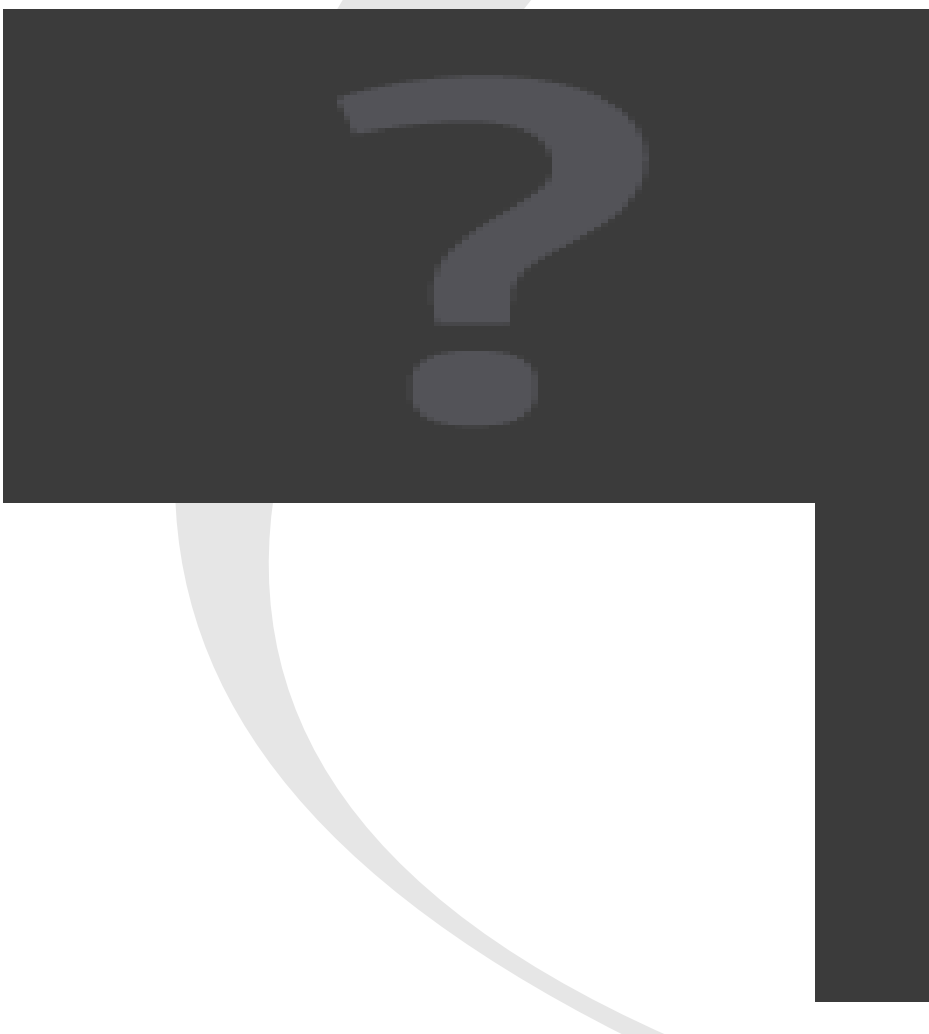

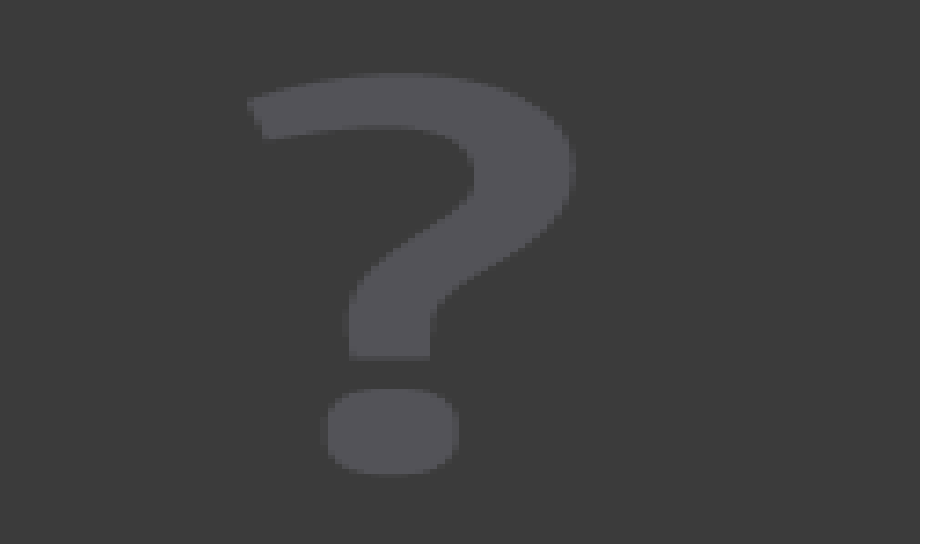

**Computer Graphics & Linear Algebra?**

## **Computer Graphics & Linear Algebra**

- points & vectors
	- $-$  2D to 4D vectors  $(+, -, *, dot, cross, etc.)$
- space transformations
	- $-$  2x2 to 4x4 matrices (including non squared matrices as 3x4)
	- inverse (Cramer's rule, Div. & Conq.)
	- polar decomposition
		- $\rightarrow$  Singular Value Decomposition (SVD)
- point sets: normals, oriented bounding boxes

 $\rightarrow$  Eigen-value decomposition (EVD)

#### **small fixed size linear algebra**

### **Computer Graphics & Linear Algebra**

- Linear Least-square
	- Polynomial fit, Curvature estimation, MLS
	- Radial Basis Functions
- Spectral analysis

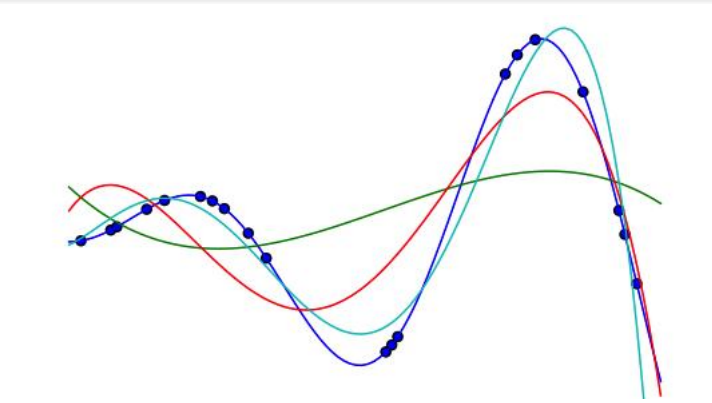

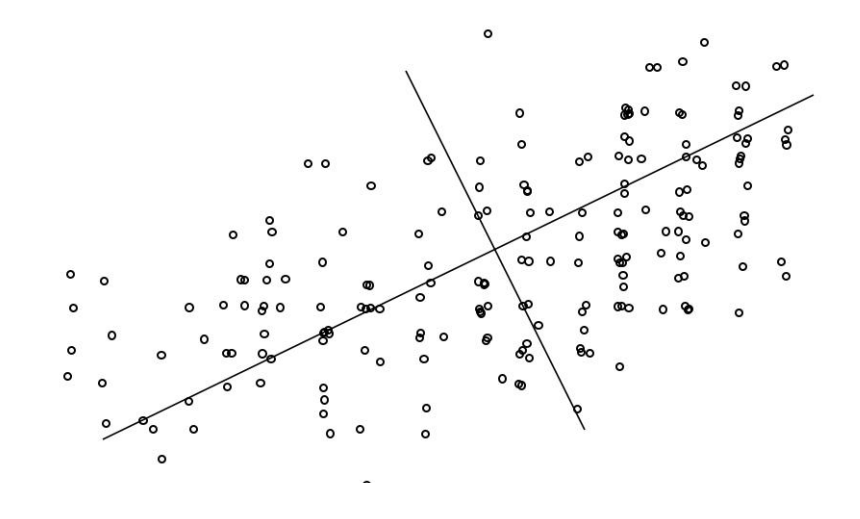

#### **from small to large dense linear algebra**

# **Computer Graphics & Linear Algebra**

- Differential equations, FEM
	- physical simulation
	- mesh processing
	- surface reconstruction
	- interpolation

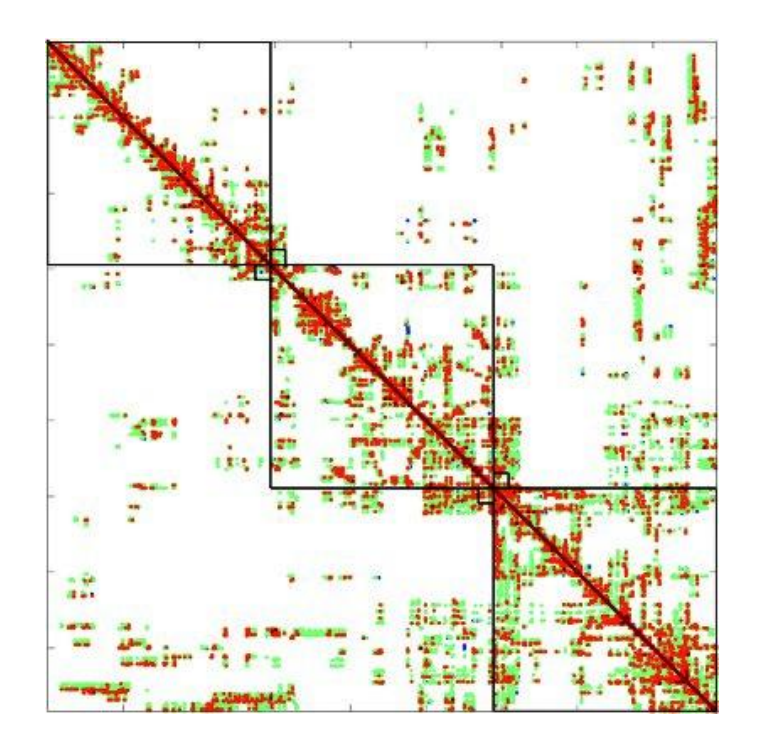

#### **large sparse linear algebra**

#### **Context summary**

- Matrix computation are everywhere
	- Various applications:
		- simulators/simulations, video games, audio/image processing, design, robotic, computer vision, augmented reality, etc.
	- Need various tools:
		- numerical data manipulation, space transformations
		- inverse problems, PDE, spectral analysis
	- Need performance:
		- on standard PC, smartphone, embedded systems, etc.
		- real-time performance

#### **Matrix computation?**

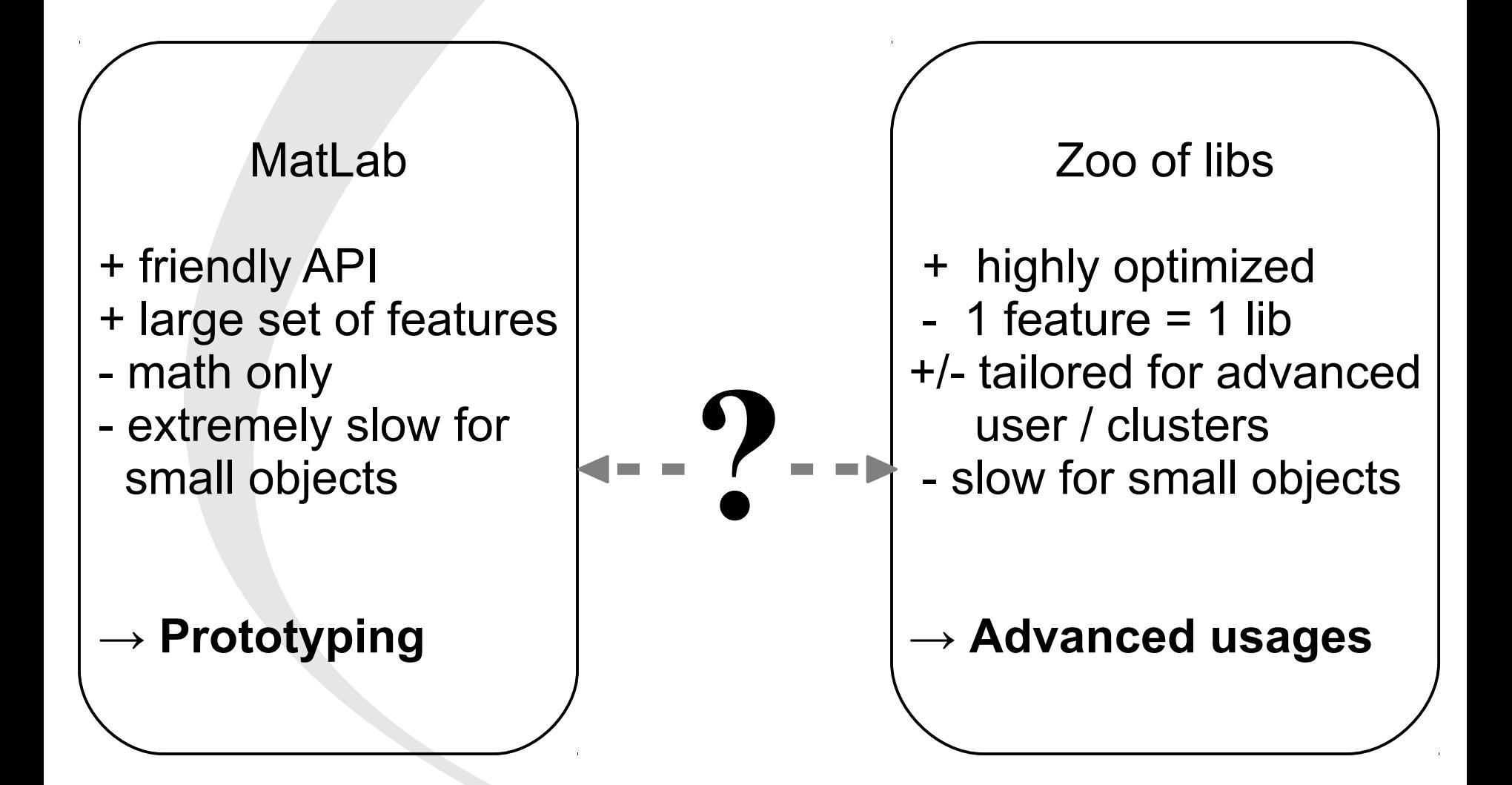

#### **Matrix computation?**

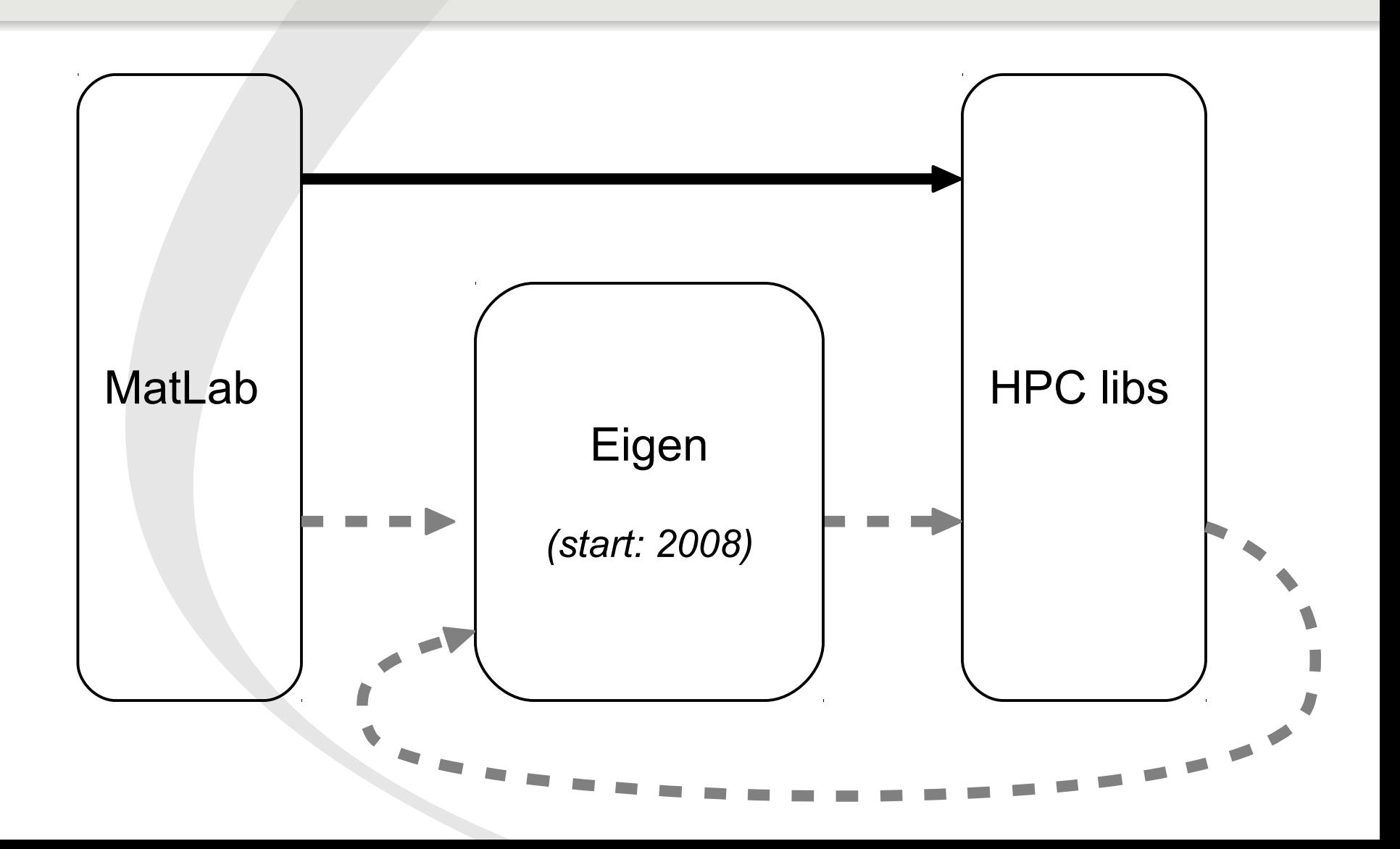

### **Facts**

- Pure C++ template library
	- header only
	- no binary to compile/install
	- no configuration step
	- no dependency *(optional only)*

```
#include <Eigen/Eigen>
using namespace Eigen;
int main() {
  Matrix4f A = Matrix4f: Random();
   std::cout << A << std::endl;
}
```
g++ -02 example.cpp -o example

### **Facts**

- Pure C++ template library
	- header only
	- no binary to compile/install
	- no configuration step
	- no dependency *(optional only)*
- Packaged by all Linux distributions *(incl. macport)*
- Opensource: MPL2

**easy to install & distribute** 

# **Multi-platforms**

- Supported compilers:
	- GCC *(≥4.2)*, MSVC *(≥2008)*, Intel ICC, Clang/LLVM*,* old apple's compilers
- Supported systems:
	- $-$  x86/x86 64, ARM, PowerPC
	- Linux, Windows, OSX, IOS
- Supported SIMD vectorization engines:
	- $-$  SSE $\{2,3,4\}$
	- NEON *(ARM)*
	- Altivec *(PowerPC)*

### **Large feature set**

- Core
	- Matrix and array manipulation (~MatLab, 1D & 2D)
	- Basic linear algebra (~BLAS)
		- incl. triangular & self-adjoint matrix
- LU, Cholesky, QR, SVD, Eigenvalues
	- Matrix decompositions and linear solvers (~Lapack)
- Geometry (transformations, …)
- Sparse
	- Manipulation
	- Solvers (LLT, LU, QR & CG, BiCGSTAB, GMRES)
- WIP modules (autodiff, non-linear opt., FFT, etc.)

#### **→ "unified API" - "all-in-one"**

# **Optimized for both small and large objects**

- Small objects
	- means fixed sizes:

- malloc-free
- meta unrolling
- specialized algo
- Large objects
	- means dynamic sizes

Matrix<float,4,4> Matrix<float,Dynamic,1>

- cache friendly kernels
- multi-threading *(OpenMP)*

- Vectorization (SIMD)
- Unified API  $\rightarrow$  write generic code
- Mixed fixed/dynamic dimensions

### **Generic code (1/2)**

• Non-generic code:

```
class Sphere {
 float[3] center;
 float radius;
  /* … */
};
```
# **Generic code (1/2)**

• Write generic code:

```
template < int AmbientDim=Eigen::Dynamic>
class HyperSphere {
  Eigen::Matrix<float ,AmbientDim,1> center;
 float radius;
  /* … */
};
```
typedef HyperSphere<2> HyperSphere2; typedef HyperSphere<3> HyperSphere3; typedef HyperSphere<3> Sphere; typedef HyperSphere<> HyperSphereX;

#### – Eigen takes care of the low level optimizations

# **Generic code (2/2)**

• Write fully generic code:

```
template <typename Scalar, int AmbientDim=Eigen::Dynamic>
class HyperSphere {
  Eigen::Matrix<Scalar,AmbientDim,1> center;
 Scalar radius;
   /* … */
};
```

```
typedef HyperSphere<float, 2> HyperSphere2f;
typedef HyperSphere<double,3> HyperSphere3d;
```
### **Custom scalar types**

- Can use custom types everywhere
	- Exact arithmetic (rational numbers)
	- Multi-precision numbers (e.g., via mpfr++)
	- Auto-diff scalar types
	- Interval
	- Symbolic
- Example:

```
typedef Matrix<mpreal,Dynamic,Dynamic> MatrixMP;
MatrixMP A, B, X;
// init A and B
// solve for A.X=B using LU decomposition
X = A.U().solve(B);
```
# **Communication with the world**

#### $\rightarrow$  standard matrix representations

• to Eigen

```
float* raw data = malloc(...);
Map<MatrixXd> M(raw_data, rows, cols);
// use M as a MatrixXd
M = M.inverse();
```
• from Eigen

```
MatrixXd M;
float* raw data = M.data();
int stride = M.outerStride();
raw_data[i+j*stride]
```
 $\rightarrow$  same for sparse matrices

### **Eigen & BLAS**

- Call Eigen's algorithms through a BLAS/Lapack API
	- Alternative to ATLAS, OpenBlas, Intel MKL
		- e.g., sparse solvers, Octave, Plasma, etc.
	- Run the Lapack test suite on Eigen

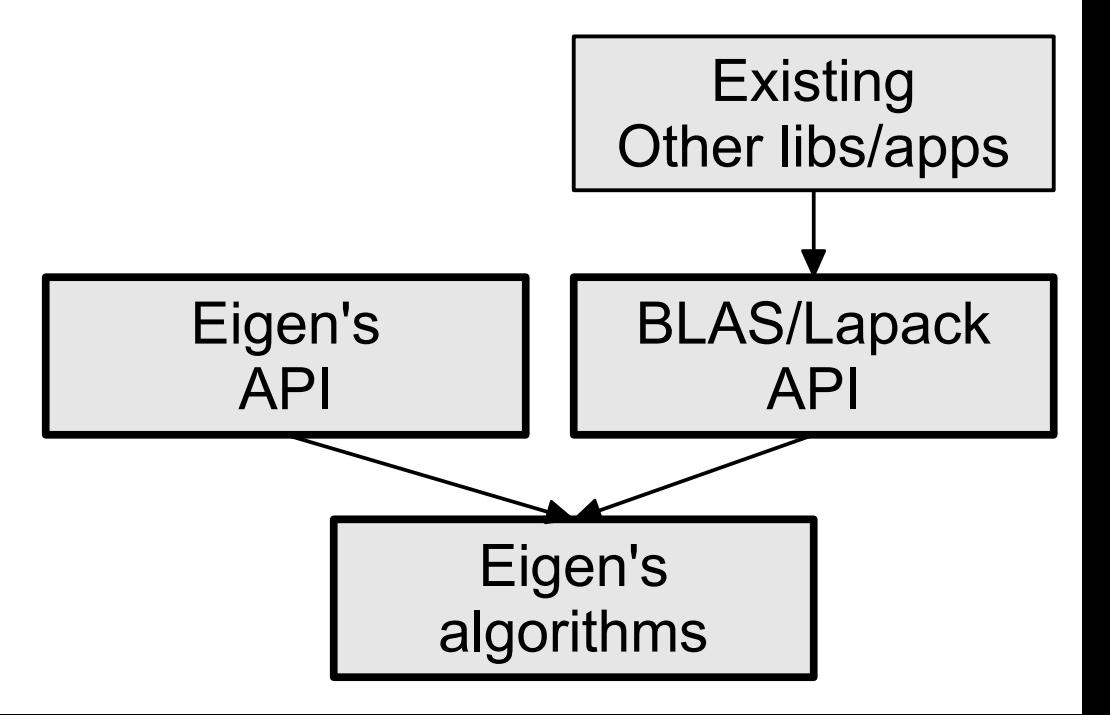

#### **External backends**

- External backends
	- Fallback to existing BLAS/Lapack/etc. (done by Intel)
	- Unified interface to many sparse solvers:
		- UmfPack, Cholmod, PaSTiX, Pardiso

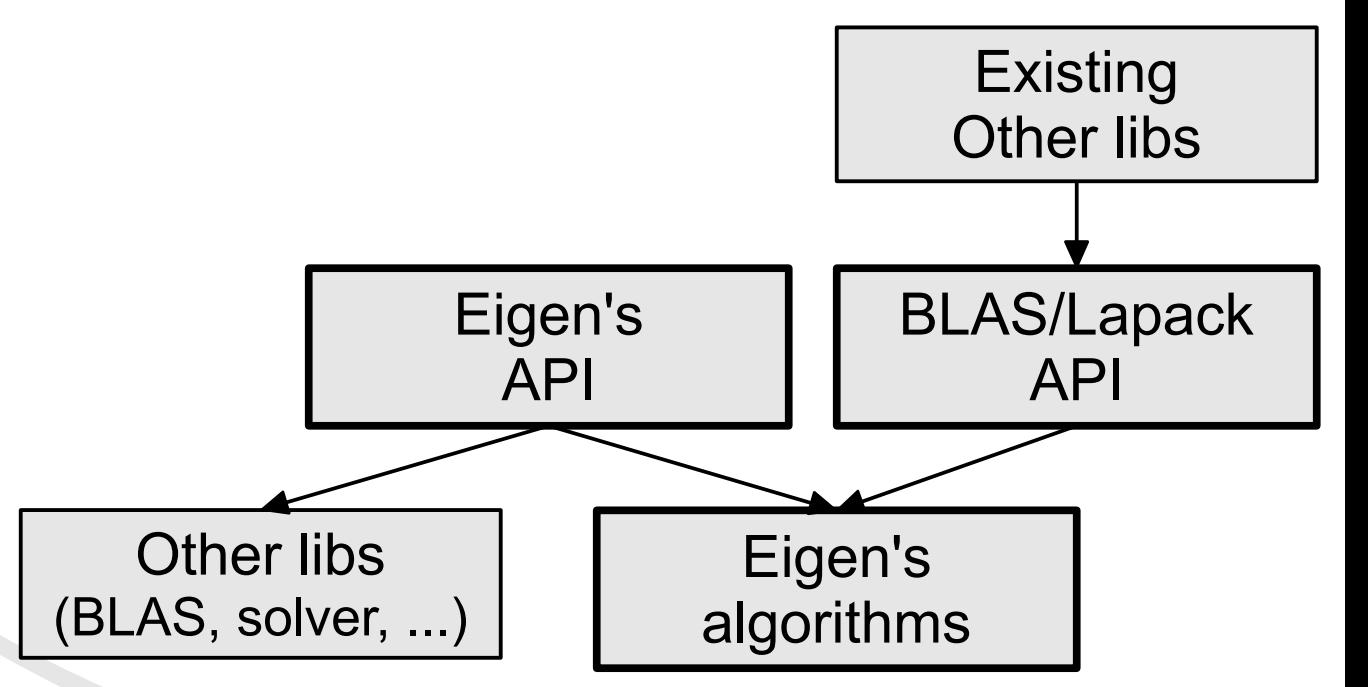

### **External backends**

- External backends
	- Fallback to existing BLAS/Lapack/etc. (done by Intel)
	- Unified interface to many sparse solvers:
		- UmfPack, **Cholmod**, PaSTiX, Pardiso

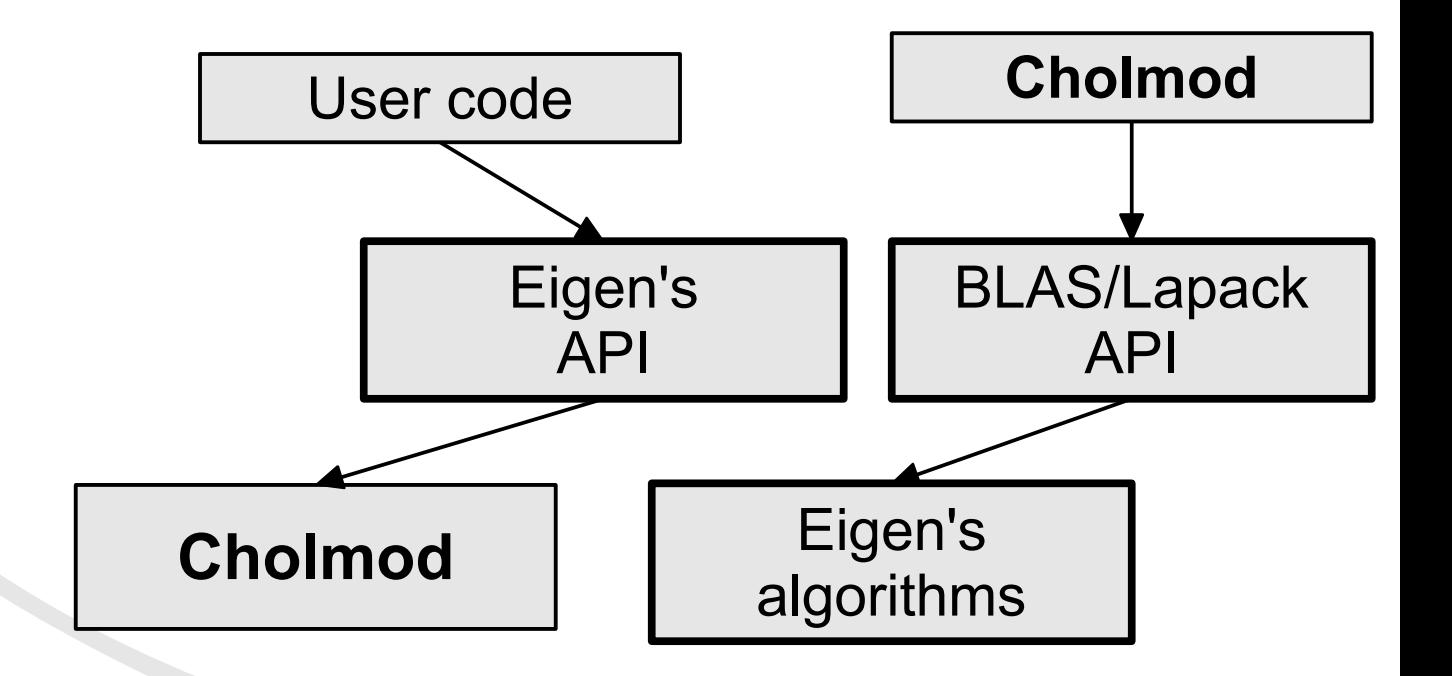

#### **Documentation**

• Documentation

- Support
	- Forum, IRC, Mailing-List
	- Bugzilla

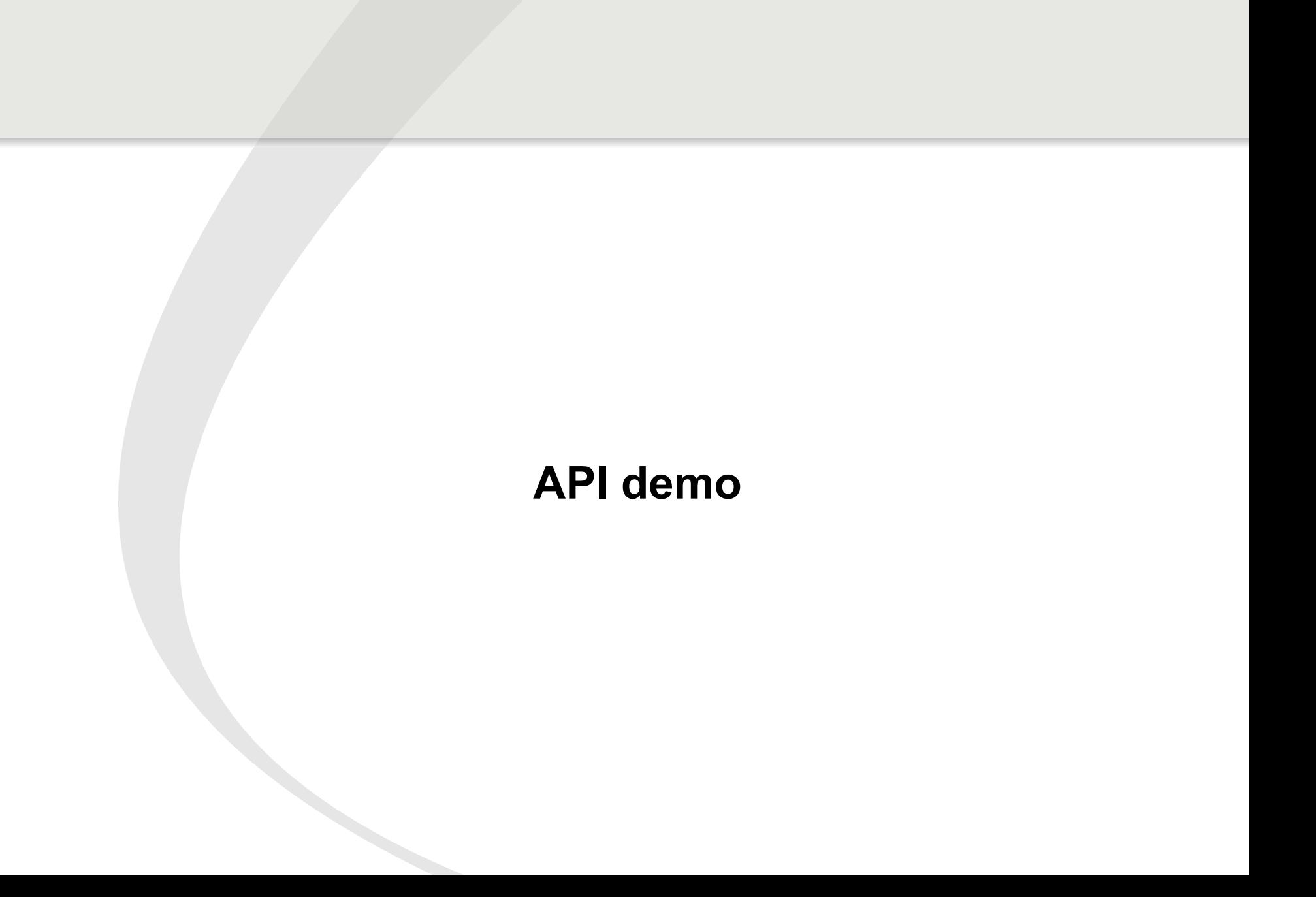

# **Internals**

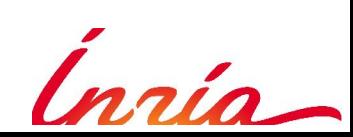

#### **Technical aspects**

#### Matrix factorizations?

Matrix products?

Sparse algebra?

Expression templates

Meta-programming

**Vectorization** 

### **Preliminaries 1/3 - C++**

• Template programming & Inheritance:

```
template<typename Scalar, int N>
class Vector : public SomeBaseClass {
  Scalar m data[N];
   /* … */
};
```
• Partial template specialization:

```
template<typename Real, int N>
class Vector<complex<Real>,N> : public AnotherBaseClass {
  Real m real[N];
   Real m_imag[N];
   /* … */
};
Vector<double,3> v1;
Vector<complex<float>,3> v2;
                                \rightarrow pattern matching
```
### **Preliminaries 2/3 – Memory Hierarchy**

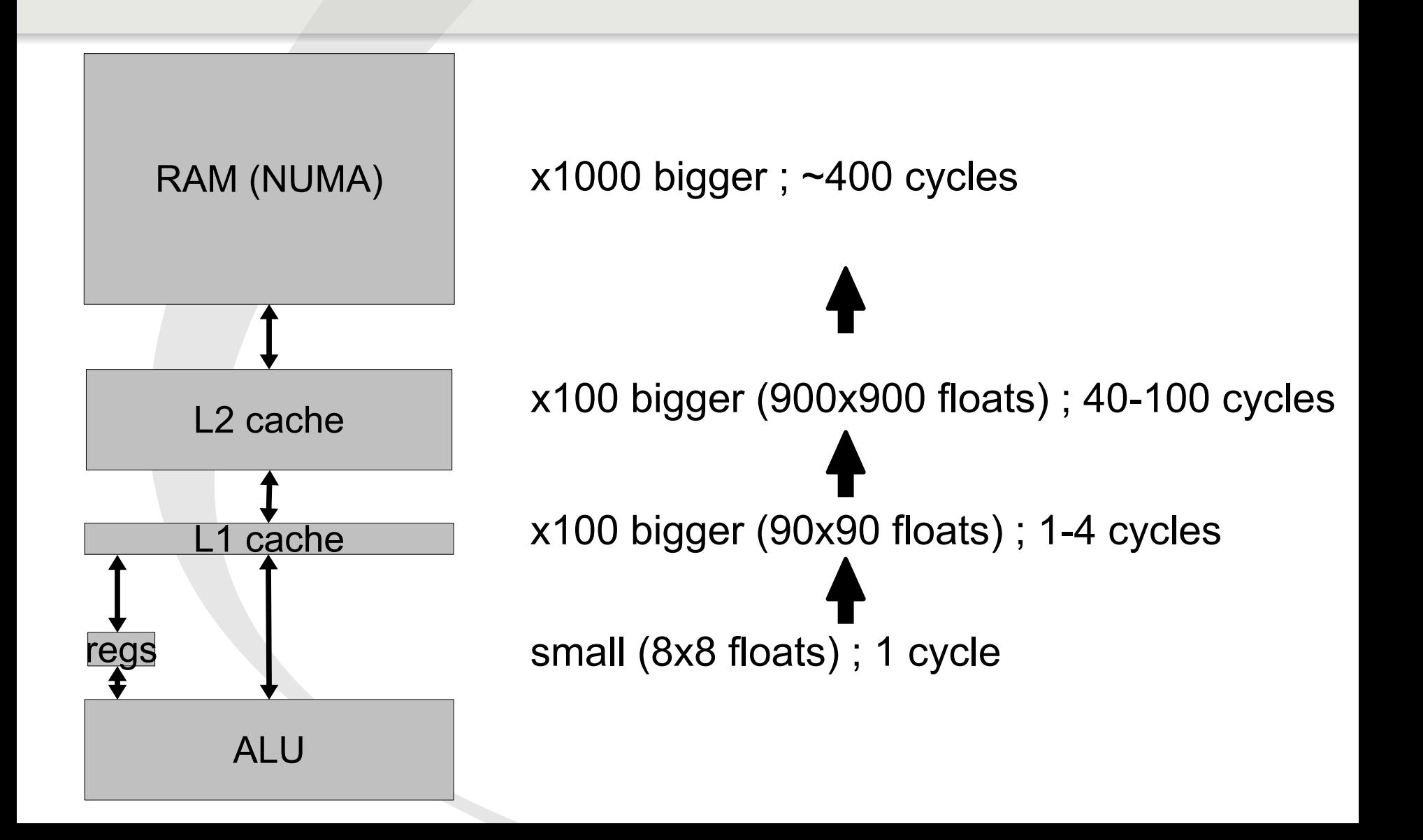

#### **Preliminaries 3/3 – Parallelism**

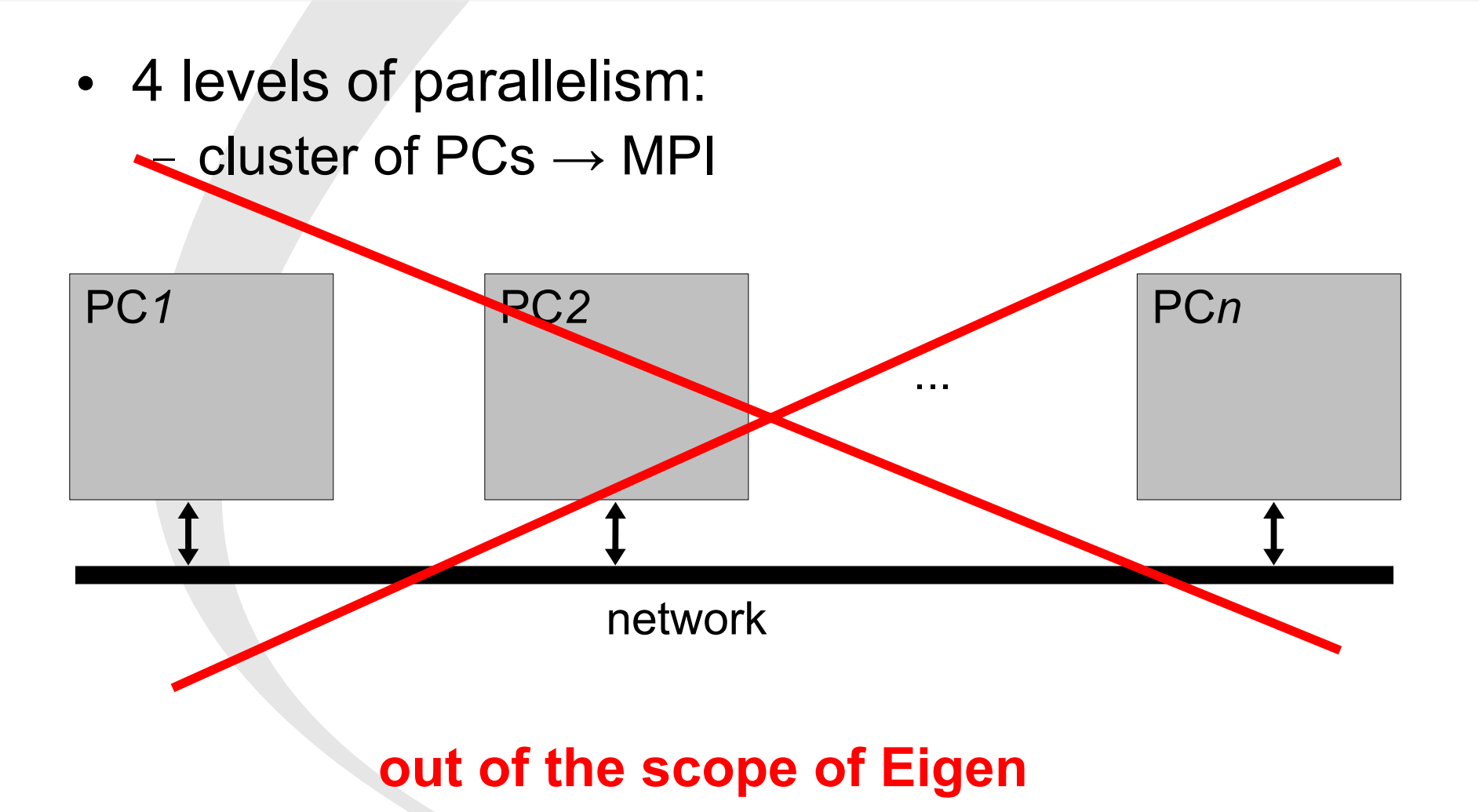

### **Preliminaries 3/3 – Parallelism**

- 4 levels of parallelism:
	- cluster of PCs → MPI
	- $-$  multi/many-cores  $\rightarrow$  OpenMP

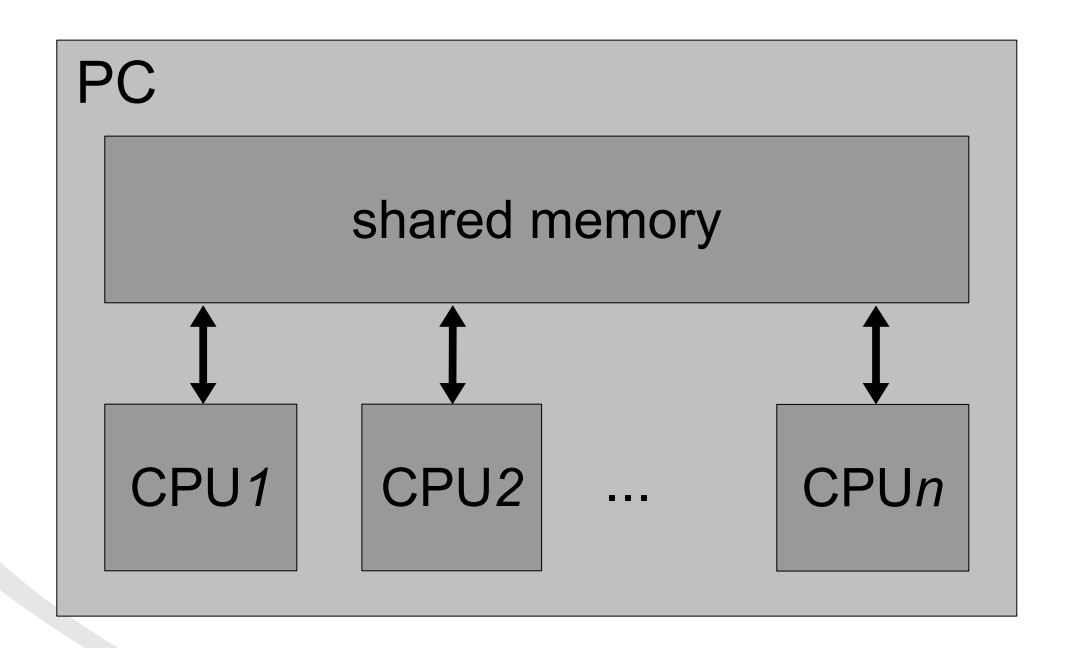

### **Preliminaries 3/3 – Parallelism**

- 4 levels of parallelism:
	- cluster of PCs → MPI
	- $-$  multi/many-cores  $\rightarrow$  OpenMP
	- $-$  SIMD  $\rightarrow$  intrinsics for vector instructions (SSE, AVX, ...)

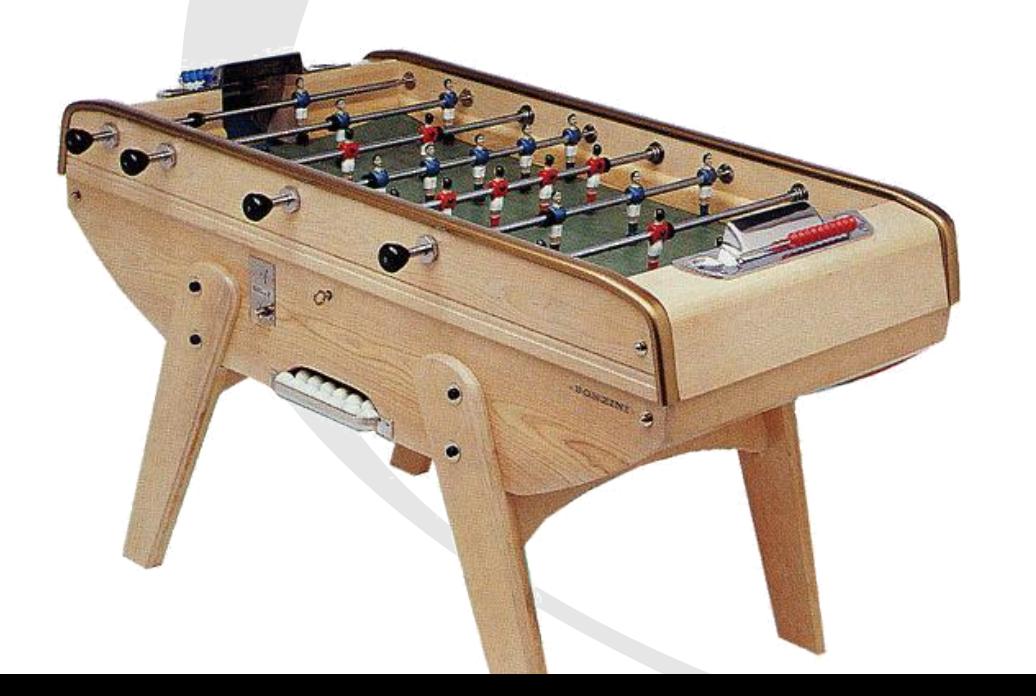

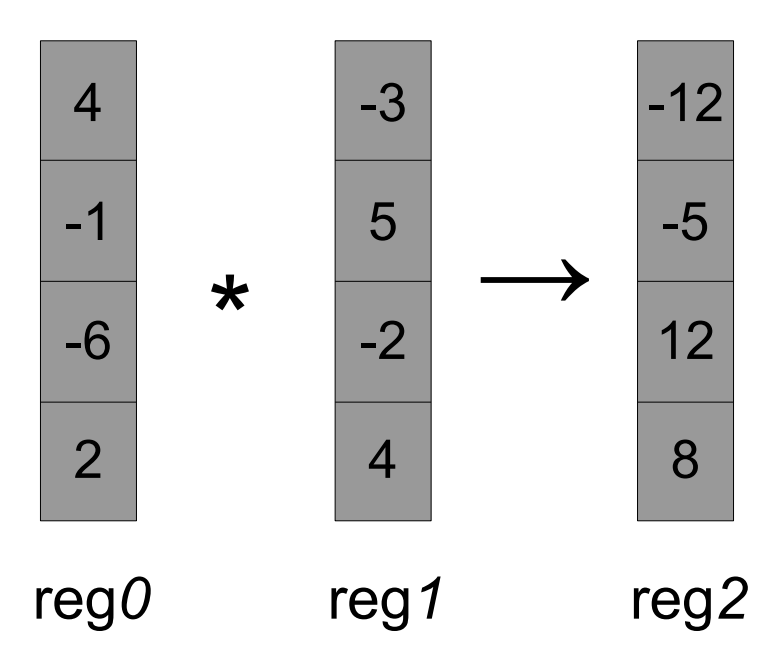
## **Preliminaries 3/3 – Parallelism**

- 4 levels of parallelism:
	- cluster of  $PCs \rightarrow MPI-$
	- $-$  multi/many-cores  $\rightarrow$  OpenMP
	- $-$  SIMD  $\rightarrow$  intrinsics for vector instructions (SSE, AVX, ...)
	- pipelining  $\rightarrow$  needs non dependent instructions

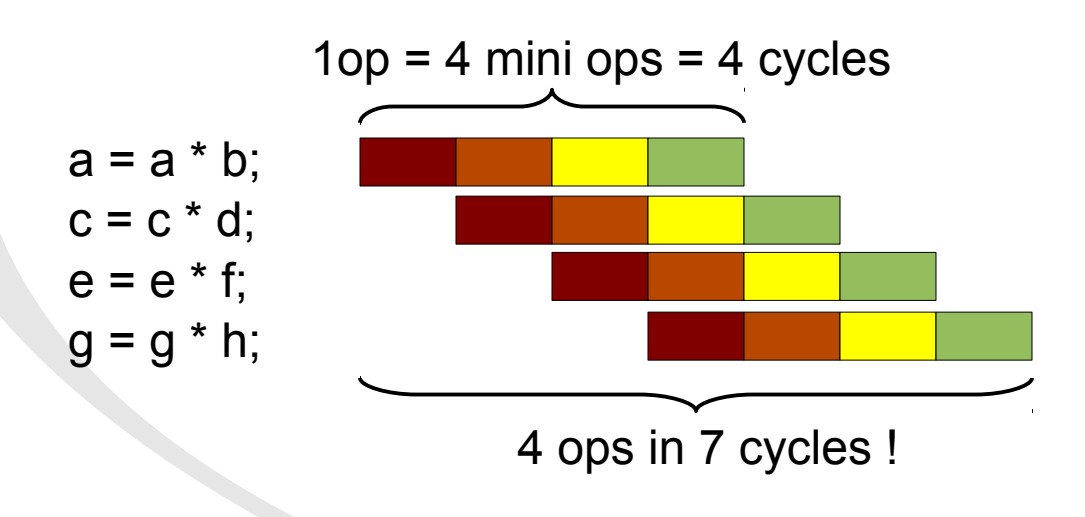

## **Peak performance**

- Example
	- Intel Core2 Quad CPU Q9400  $@$  2.66GHz (x86 64)
		- pipelining → 1 mul + 1 add / cycle (**ideal case**)
		- SSE  $\longrightarrow$  x 4 single precision ops at once
		- frequency  $\rightarrow$  x 2.66G
		- **peak performance: 21,790 Mflops** (for 1 core)

**that's our goal!**

## **Problem statement**

• Example:

 $m3 = m1 + m2 + m3$ ;

• Standard C++ way:

```
class Matrix {
   float m_data[M*N];
  float& operator()(int i, int j) { return m_data[i+j*M]; }
};
Matrix operator+(const Matrix& A, const Matrix& B) {
   Matrix res;
  for(int j=0; j<N; ++j)
    for(int i=0; i< M; +i)
      res(i,j) = A(i,j) + B(i,j); return res;
}
```
## **Problem statement**

• Example:

```
m3 = m1 + m2 + m3;
```
• Standard C++ way, result:

```
tmp1 = m1 + m2;tmp2 = tmp1 + m3;m3 = tmp2;
```
- $\rightarrow$  3 loops :(
- $\rightarrow$  2 temporaries :(
- → **8**\*M\*N memory accesses :(

• Example:

 $m3 = m1 + m2 + m3$ ;

- Expression templates:
	- "+" returns an expression:

```
Sum<Matrix,Matrix>
operator+(const Matrix& A, const Matrix& B) {
   return Sum<Matrix, Matrix>(A,B);
}
template<typename type of A, typename type of B>
class Sum {
   const type of A &A;
   const type of B &B;
};
```
• Example:

 $m3 = m1 + m2 + m3$ 

 $\rightarrow$  "expression tree"

#### **Sum<**Matrix,Matrix**>**

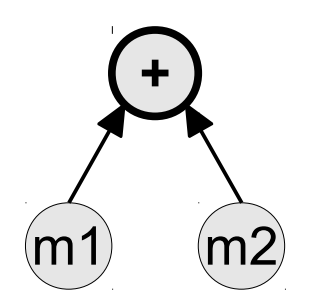

• Example:

 $m3 = m1 + m2 + m3$ 

 $\rightarrow$  "expression tree"

#### Sum< Sum<Matrix, Matrix>, Matrix **>**

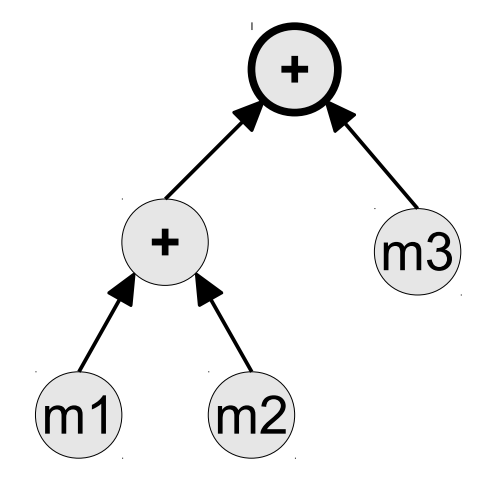

• Example:

 $m3 = m1 + m2 + m3$ 

 $\rightarrow$  "expression tree"

```
Assign<Matrix,
       Sum< Sum<Matrix, Matrix>,
              Matrix > >
```
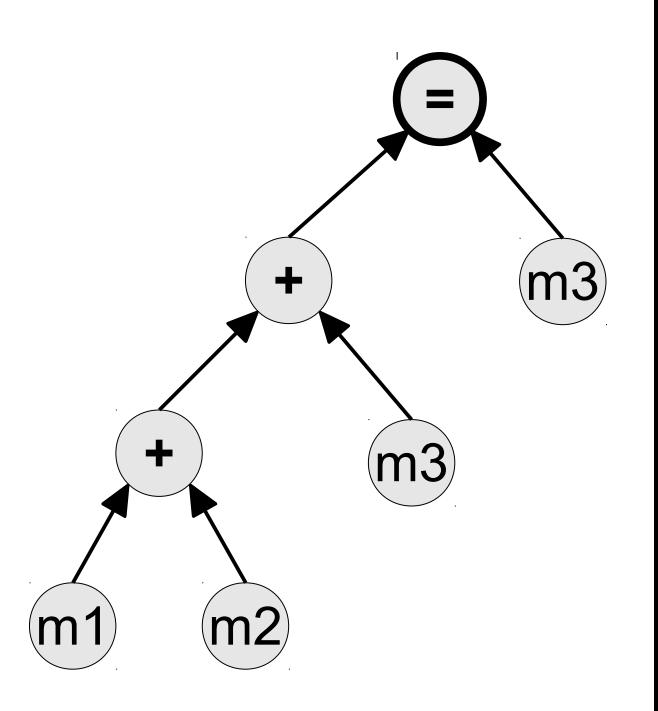

• Example:

 $m3 = m1 + m2 + m3$ ;

 $\rightarrow$  "expression tree"

```
Assign<Matrix,
       Sum< Sum<Matrix, Matrix>,
              Matrix > >
```
- Immediate question:
	- How to evaluate this?

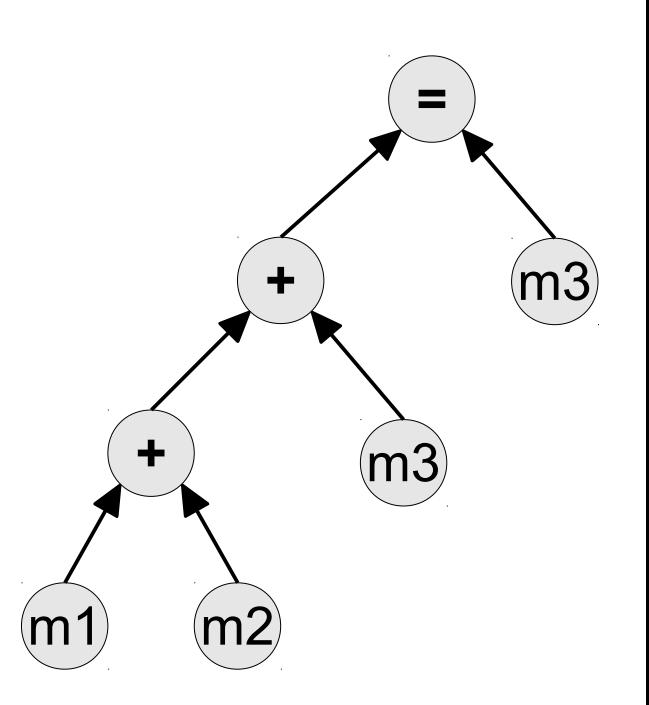

```
• Bottom-up approach:
```

```
template<type of A, type of B>
class Sum {
   const type_of_A &A;
   const type of B &B;
   Scalar coeff(i, j) {
       return A.coeff(i,j) + B.coeff(i,j);
 }
};
```
 $\rightarrow$  simple, can specialize the implementation based on the operand types...

… but not on the **whole expression** :(

- Solution: **top-down** creation of an evaluator
	- evaluator:

```
template<ExprType> class Evaluator;
```
– partial specialization for each operation, e.g.:

template<type of A, type of B> class Evaluator< Sum<type of A, type of B> > { Evaluator<type\_of\_A>  $eva\overline{l}A(\overline{A})$ ; Evaluator<type of  $B>$  evalB(B); Scalar coeff(i,j) { return evalA.coeff(i/j) + evalB.coeff(i/j);  $\qquad \qquad$ };

• Matrix evaluator:

```
class Evaluator<Matrix> {
   const Matrix &mat;
   Scalar coeff(i) { return mat.data[i]; }
};
```
- Solution: **top-down** creation of an evaluator
	- assignment evaluator (dest ← source):

```
template<Dest, Source>
class Evaluator< Assign<Dest,Source> > {
   Evaluator<Dest> evalDst(dest);
   Evaluator<Source> evalSrc(source);
  void run() {
    for(int i=0; i<evalDst.size(); ++i)evalDst.coeff(i) = evalSrc.coeff(i); }
```
- Example:  $m3 = m1 + m2 + m3$ ;
	- compiles to:

};

```
for(i=0; i<m3.size(); ++i)
     m3[i] = "Evaluator(m1+m2+m3)".coeff(i);
```
### **Template Instantiations**

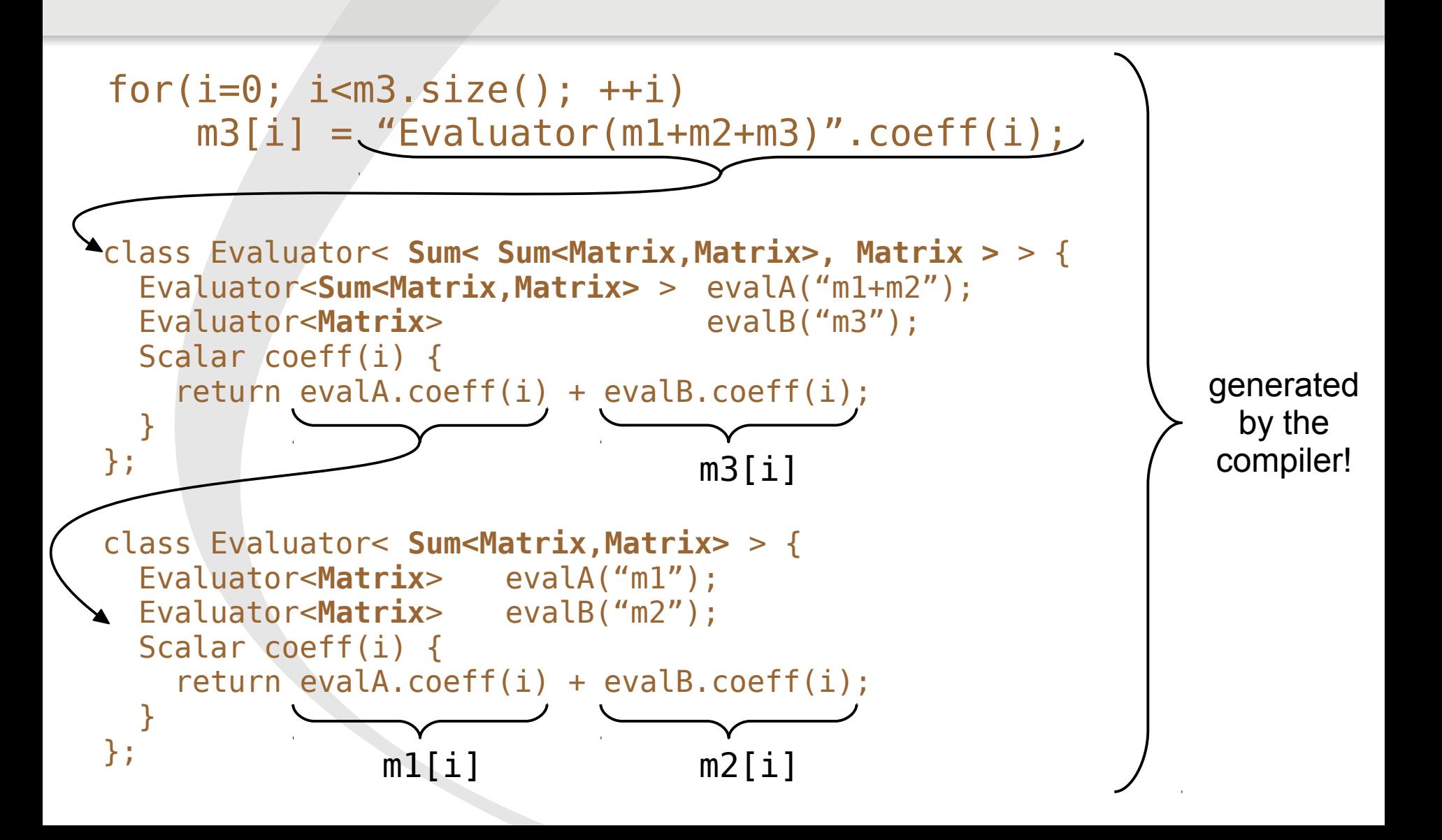

## **Template Instantiations**

 $m3 = m1 + m2 + m3;$ 

• After inlining:

**for(i=0; i<m3.size(); ++i) m3[i] = m1[i] + m2[i] + m3[i];**

- $\rightarrow$  1 loop
- $\rightarrow$  no temporaries
- $\rightarrow$  /2 memory accesses

• Generalize to any coefficient-wise operations – example:

 $m3.block(1,2,rows,cols) = 2*ml - m2.transpose()$ ;

expression type:

```
Assign<Block<Matrix>,
        Difference< ScalarMultiple<Matrix>,
                     Transpose<Matrix> > >
```
– compiles to:

```
for(int j=0; j < cols; ++j)
  for(int i=0; i<rows; +i)
    m3(i+1,j+2) = 2*m1(i,j) - m2(j,i);
```
## **Expr. templates: Fused operations**

• reduce temporaries, memory accesses, cache misses

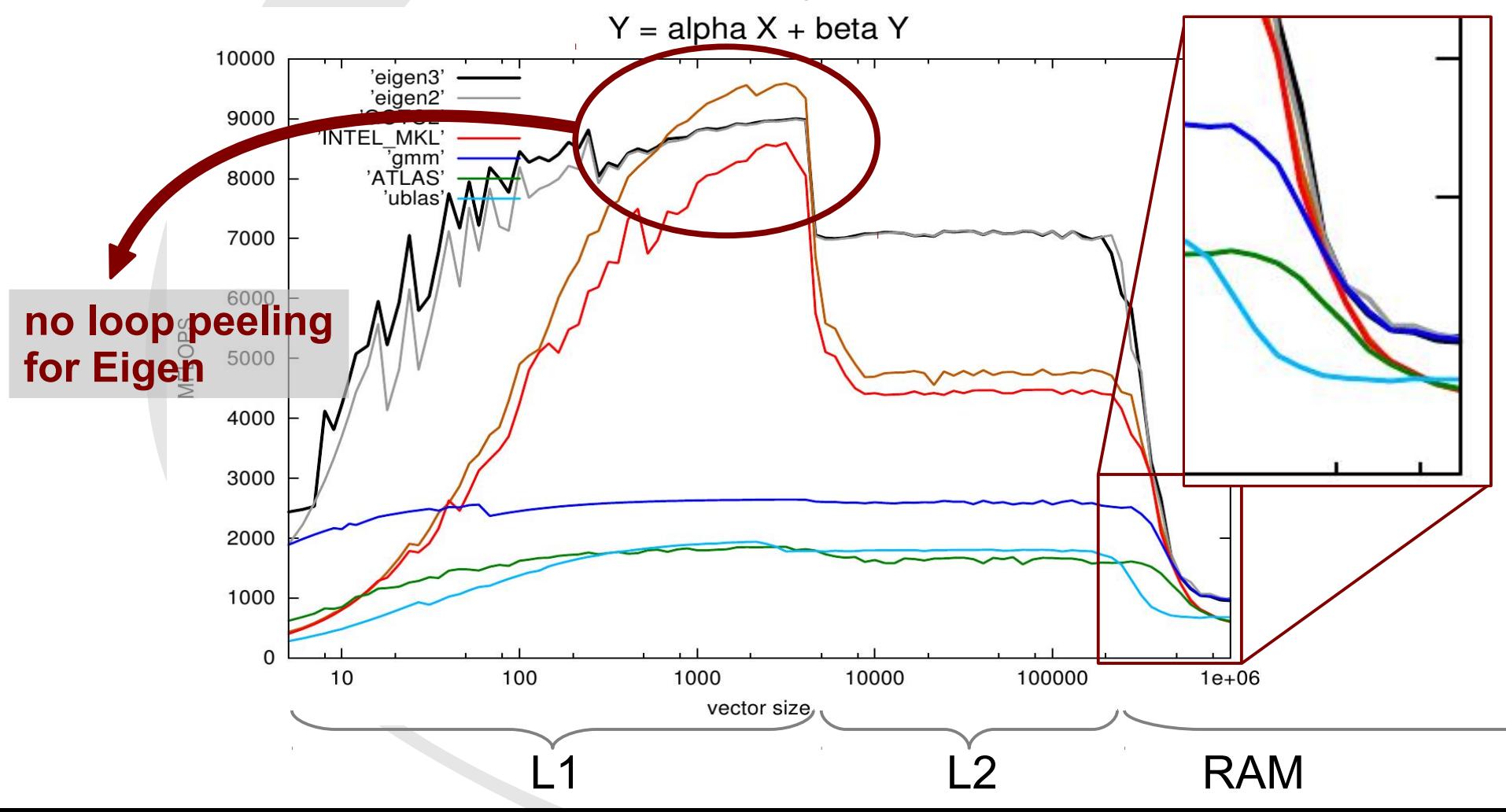

## **Expr. templates: Better API**

- Better API
	- more examples:

 $x.\text{col}(4) = A.\text{lu}(). \text{solve}(B.\text{col}(5))$ ;

 $x = b * A.triangularView().inverse()$ 

## **Combinatorial complexity**

#### • Explosion of types and possible combinations

```
Sum<.,.> operator+(const Matrix& A, const Matrix& B);
Sum<.,.> operator+(const Sum<.,.>& A, const Matrix& B);
Sum<.,.> operator+(const Sum<.,.>& A, const Sum<.,.>& B);
Sum<...> operator+(const Sum<...>& A, const Transpose<.>& B);
Sum<.,.> operator+(const Transpose<.>& A, const Matrix& B);
```
- need a common base class
	- + polymorphism

...

## **Combinatorial complexity**

• Common base class:

class Matrix : **MatrixBase** {...}; class Sum<A,B> : **MatrixBase** {...};

```
class Evaluator<Sum<A,B> >
       : EvaluatorBase {
  /* ... */virtual Scalar coeff(i,j);
};
```

```
class MatrixBase {
```

```
Sum<MatrixBase, MatrixBase>
 operator+(const MatrixBase& other) {
   return Sum<MatrixBase,MatrixBase>(*this, other);
 }
```
#### **cannot work this way!**

};

 $\rightarrow$  need **compile-time** polymorphism  $\rightarrow$  CRTP (Curiously Recurring Template Pattern)

## **CRTP**

• base class:

class Matrix : **MatrixBase** {...}; class Sum<A,B> : **MatrixBase** {...};

```
class MatrixBase {
```

```
Sum<MatrixBase, MatrixBase>
 operator+(const MatrixBase& other) {
  return Sum<MatrixBase,MatrixBase>(*this, other);
 }
```
# **CRTP**

#### • base class + static polymorphism:

class Matrix : MatrixBase**< Matrix >** {...}; class Sum<A,B> : MatrixBase**< Sum<A,A> >** {...};

```
template<typename Derived>
class MatrixBase {
```

```
 template<typename OtherDerived>
 Sum<Derived,OtherDerived>
 operator+(const MatrixBase<OtherDerived>& other) {
   return Sum<Derived,OtherDerived>(derived(), other.derived());
 }
```
Derived& derived() { return static\_cast<Derived&>(\*this); }

## **Product-like operations?**

- Expression templates
	- very good for any coefficient-wise operations
	- what about matrix products?

```
class Evaluator< Product<type_of_A,type_of_B> > {
  Scalar coeff(i,j) {
     return (A.row(i).cwiseProduct(B.col(i).transpose()).sum();
 }
};
```
– what's wrong?

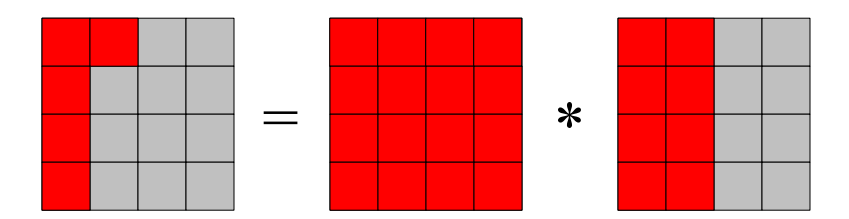

 $\rightarrow$  OK for very very small matrices only

## **How to make products efficient?**

```
\rightarrow cache-aware product algorithm
    • optimize L2, L1 and register reuses
        – needs access the data of the result
          D = C + A * B;needs to be evaluated
                           into a temporary:
                           Matrix tmp;
                           gemm(A, B, tmp);
                           D = C + \text{tmp};
```
## **Performance**

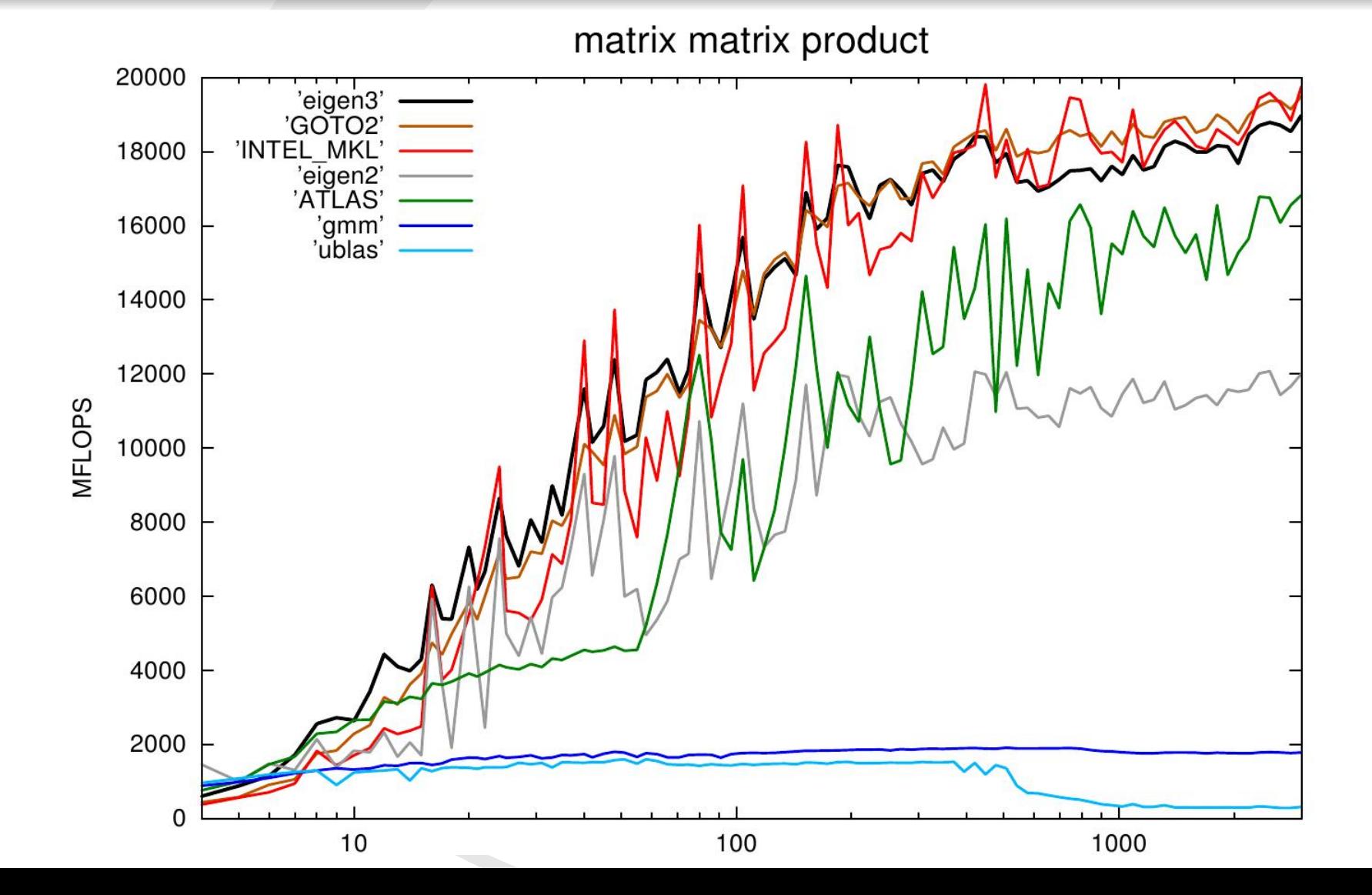

## **Performance**

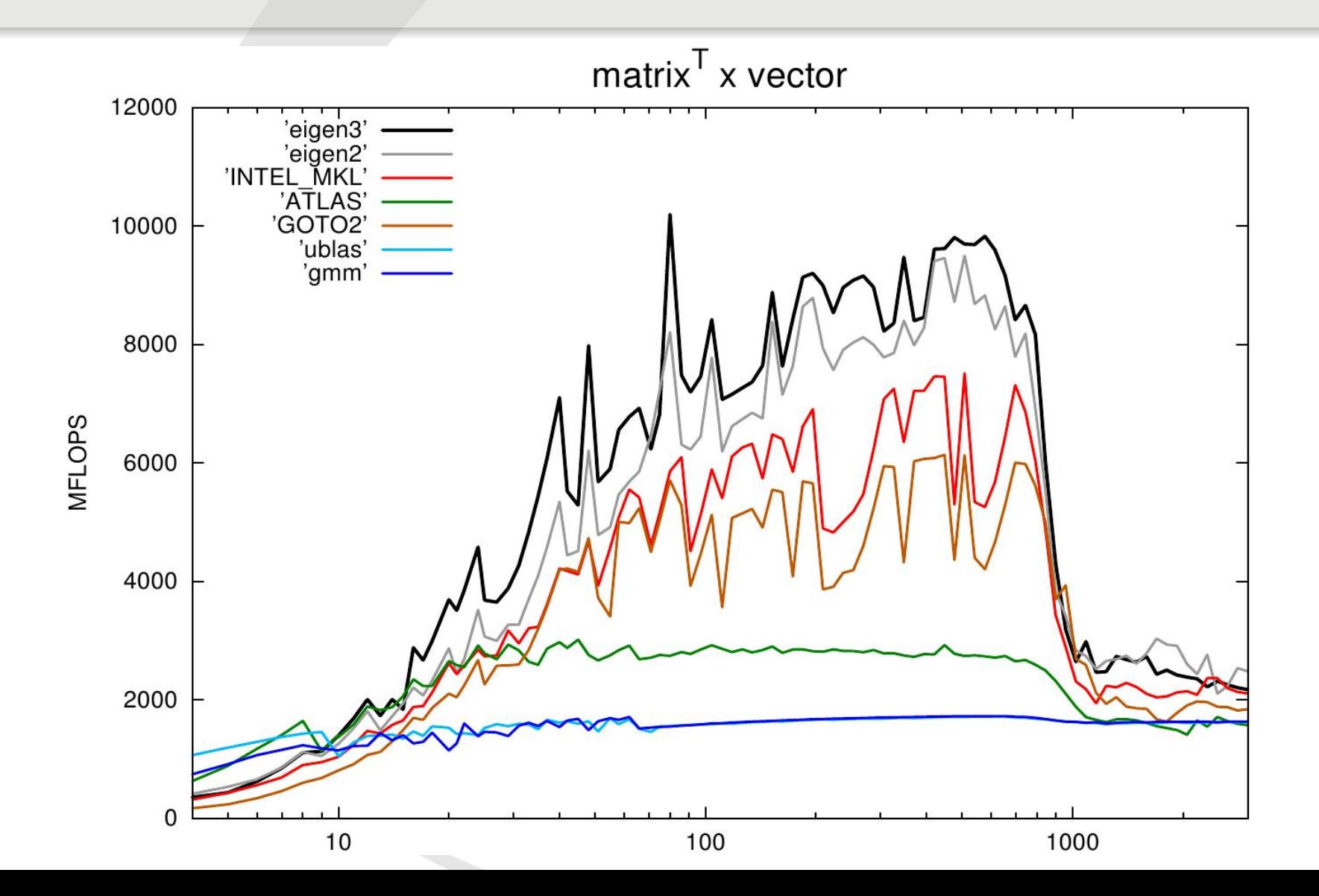

## **How to make products efficient?**

• Combinatorial complexity

A \* B; 2\*A \* B.adjoint(); A.transpose() \* B; A.col(j).transpose() \* B;  $-A.block(i,j,r,c) * (2*B).transpose()$ ;

– one product version is very complex (lot of instructions)  $\rightarrow$  handle only one generic version:

> $gamma<sub>op1</sub>, op2>(A,B,s,C);$  $\rightarrow$  C += s \* op1(A) \* op2(B);

- $op = nop$ , conjugate, transpose, adjoint
- A, B,  $C \rightarrow$  reference to block of memory with strides

## **Top-down expression analysis**

- Products
	- detect & evaluate product sub expressions
		- $e.g.: ... 3*ml + (2*m2).adjoint() * m3 + ...$

 $\rightarrow$ gemm<Adj,Nop>(m2, m3, -2, tmp);

```
Evaluator<Product<type_of_A,type_of_B> > : Evaluator<Matrix> {
   Evaluator(A,B) : Evaluator<Matrix>(tmp) {
```

```
EvaluatorForProduct<type of A> evalA(A);
EvaluatorForProduct<type of B> evalB(B);
```

```
 gemm<evalA.op,evalB.op>( evalA.data, evalB.data,
                          evalA.scale*evalB.scale,
                          tmp);
```
 } **Matrix tmp;** };

## **Top-down expression analysis**

• Products

 } };

- avoid temporary when possible
	- $e.g.: m4 = (2 * m2).adjoint() * m3;$

 $\rightarrow$ gemm<Adj,Nop>(m2, m3, -2, m4);

```
Evaluator<Assign<type_of_C,Product<type_of_A,type_of_B> > {
   Evaluator(C,P) {
```

```
EvaluatorForProduct<type of A> evalA(P.A());
EvaluatorForProduct<type of B> evalB(P.B());
```

```
 gemm<evalA.op,evalB.op>( evalA.data, evalB.data,
                          evalA.scale*evalB.scale,
                          C);
```
## **Top-down expression analysis (cont.)**

```
• More complex example:
```

```
m4 = m1 + m2 * m3;
```

```
- so far: \frac{tmp}{t} = m2 * m3;m4 = m1 + tmp;
```

```
- better: m_4 = m_1;
          mA = m2 * m3;
```
*// catch R = A + B \* C* Evaluator<Assign<R,Sum<A,Product<B,C> > > { ... };

## **Tree optimizer**

```
• Even more complex example:
```

```
res - = m1 + m2 + m3*m4 + 2*m5 + m6*m7;
```

```
– Tree optimizer
```
 $\rightarrow$ res -=  $((m1 + m2 + 2*m5) + m3*m4) + m6*m7;$ 

```
- yields: \frac{res}{res} = m1 + m2 + 2*m5;res \leftarrow m3*m4;
               res = m6*m7:
```
– Need only two rules:

*// catch A \* B + Y and builds Y' + A' \* B'*  $TreeOpt < Sum < Product < A, B >, Y > > \{ m, \}$ ;

*// catch X + A \* B + Y and builds (X' + Y') + (A' \* B')* TreeOpt<Sum<Sum<X,Product<A,B> >,Y> > { ... }; *→ demo*

## **Tree optimizer**

• Last example:

res  $+= m1 * m2 * v;$ 

– Tree optimizer

 $\rightarrow$  $res += m1 * (m2 * v);$ 

– Rule:

TreeOpt<Product<Product<A,B>,C> > { ... };

## **Vectorization**

- How to exploit SIMD instructions?
	- Evaluator:

```
class Evaluator< Sum<type_of_A,type_of_B> > {
   Scalar coeff(i,j) {
    return evalA.coeff(i,j) + evalB.coeff(i,j);
   }
   Packet packet(i,j) {
     return padd(evalA.packet(i,j), evalB.packet(i,j));
 }
};
                   unified wrapper to intrinsics
                   (SSE, NEON, AVX)
```
## **Vectorization**

- How to exploit SIMD instructions?
	- Assignment:

```
class Evaluator< Assign<Dest,Source> > {
   void run() {
    for(int i=0; i<evalDst.size(); +i)
      evalDst.coeff(i,j) = evalSrc.coeff(i,j); }
   void run_simd() {
     for(int i=0; i<evalDst.size(); i+=PacketSize)
       evalDst.writePacket(i,j, evalSrc.packet(i,j));
\qquad \qquad \}};
```
## **Vectorization: result**

```
#include<Eigen/Core>
using namespace Eigen;
void foo(Matrix2f& u,
          float a, const Matrix2f& v,
          float b, const Matrix2f& w)
{
  u = a * v + b * w - u;}
```
movl 8(%ebp), %edx movss 20(%ebp), %xmm0 movl 24(%ebp), %eax movaps %xmm0, %xmm2 **shufps** \$0, %xmm2, %xmm2 movss 12(%ebp), %xmm0 movaps %xmm2, %xmm1 **mulps** (%eax), %xmm1 **shufps** \$0, %xmm0, %xmm0 movl 16(%ebp), %eax **mulps** (%eax), %xmm0 **addps** %xmm1, %xmm0 **subps** (%edx), %xmm0 **movaps** %xmm0, (%edx)

# **Unrolling**

- Small sizes
	- $\rightarrow$  cost dominated by loop logic  $\rightarrow$  remove the loop... yourself! *(don't overestimate compiler's abilities)*

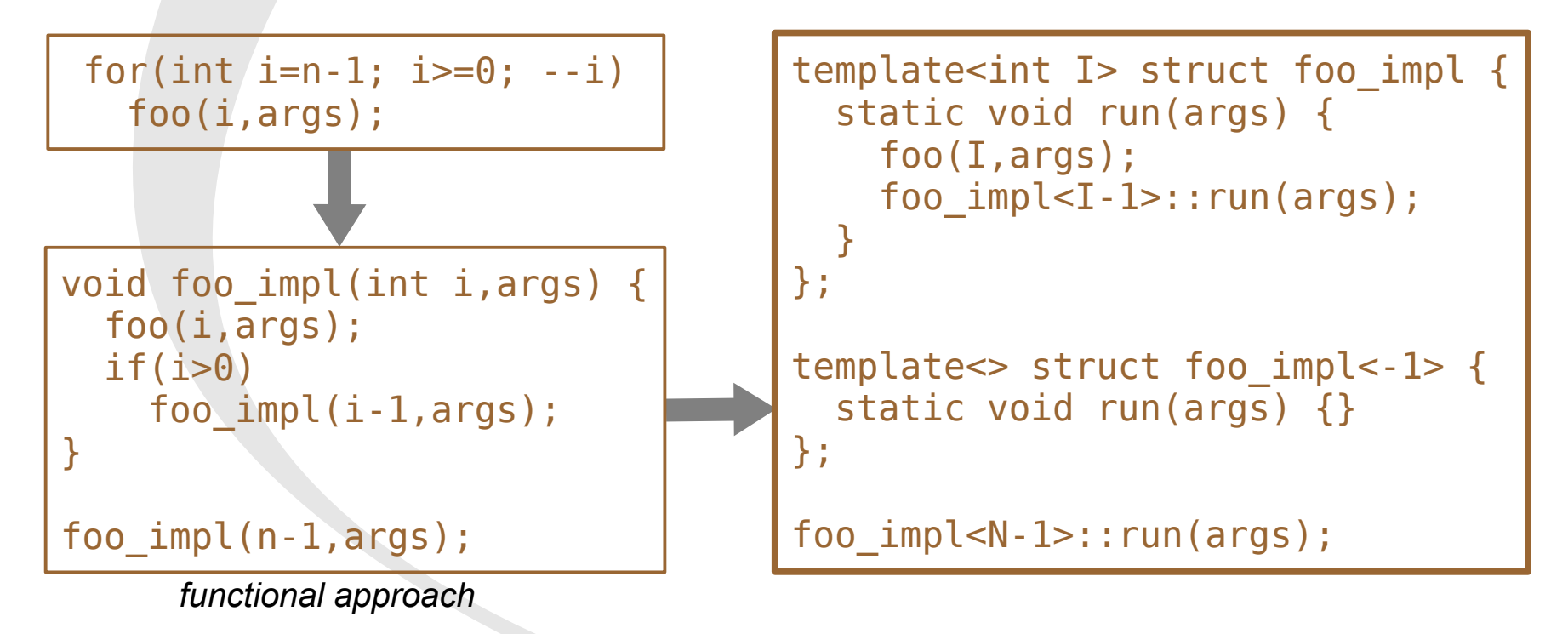
## **Controls**

- Still many questions:
	- which loops have to be unrolled?
	- which sub-expressions have to be evaluated?
	- is vectorization worth it?
- Depend on many parameters:
	- scalar type
	- expression complexity
	- kind of operations
	- architecture

**→ need an evaluation cost model**

### **Cost model**

- Cost Model
	- Track an approximation of the cost to evaluate one coefficient
		- each scalar type defines: *ReadCost, AddCost, MulC*ost
		- combined for each expression by the evaluator, e.g.:

```
class Evaluator< Sum<A,B> > {
   enum {
     Cost = NumTraits<Scalar>::AddCost
          + Evaluator<A>::Cost
          + Evaluator<B>::Cost;
   };
 …
};
```
### **Cost model**

- Examples:
	- loop unrolling (partial)

```
// somewhere in Evaluator<Assign>:
assign_impl< (Evaluator<Src>::Cost*N > threshold)
             ? NoUnrolling : Unrolling >::run(dst,src);
```
- evaluation of sub expressions
	- $(a+b)^*c \rightarrow (a+b)$  is evaluated into a temporary
	- enable vectorization of sub expressions

 $(2*A+B)$ .log() + C.abs()/4 1 loop, but no vectorization t1 = 2\*A+B; *// vec on* t1 = t1.log(); *// no vec*  $t1 + C.abs() / 4;$  // vec on **?**

### **Putting everything together**

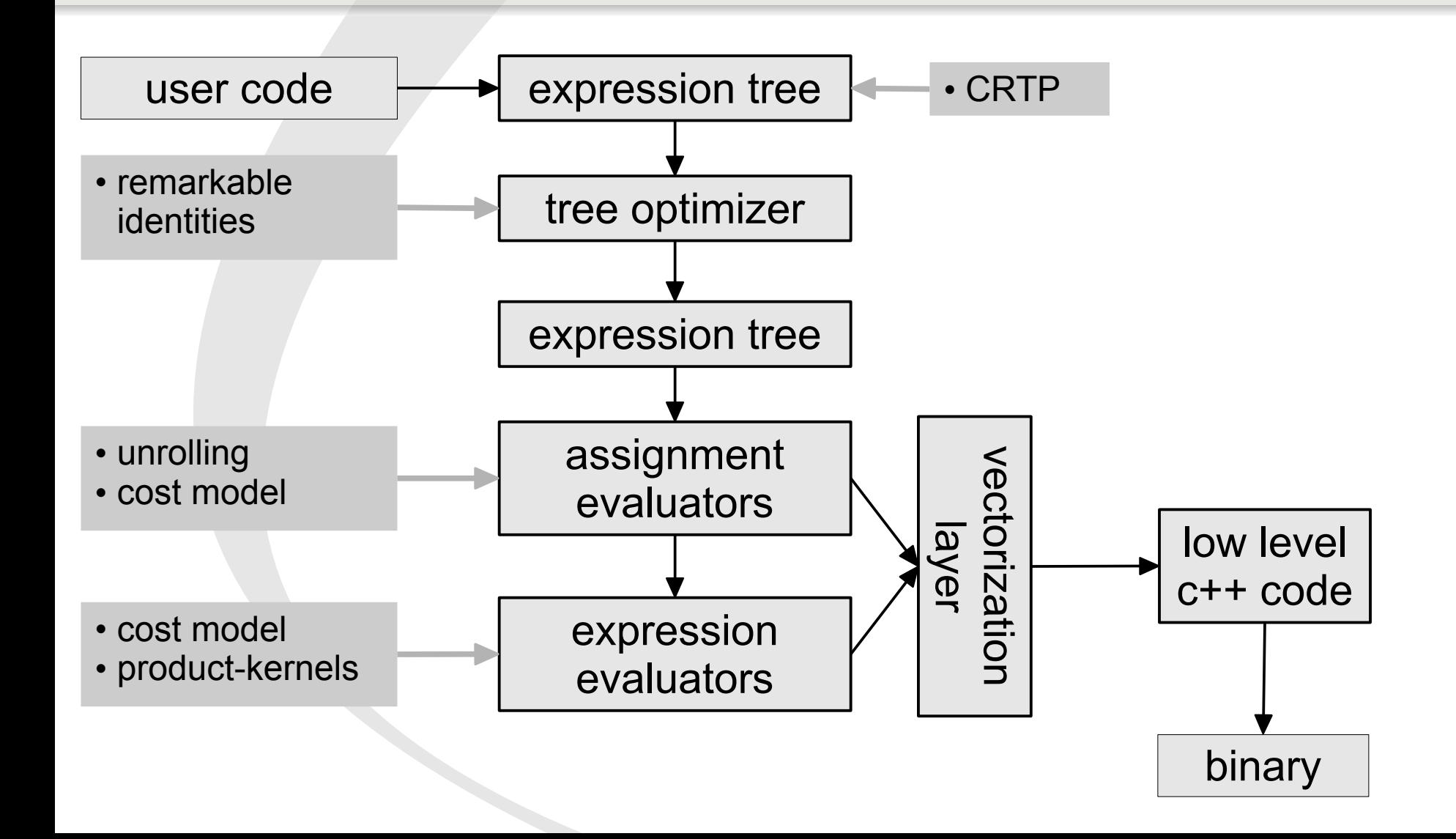

### **Putting everything together**

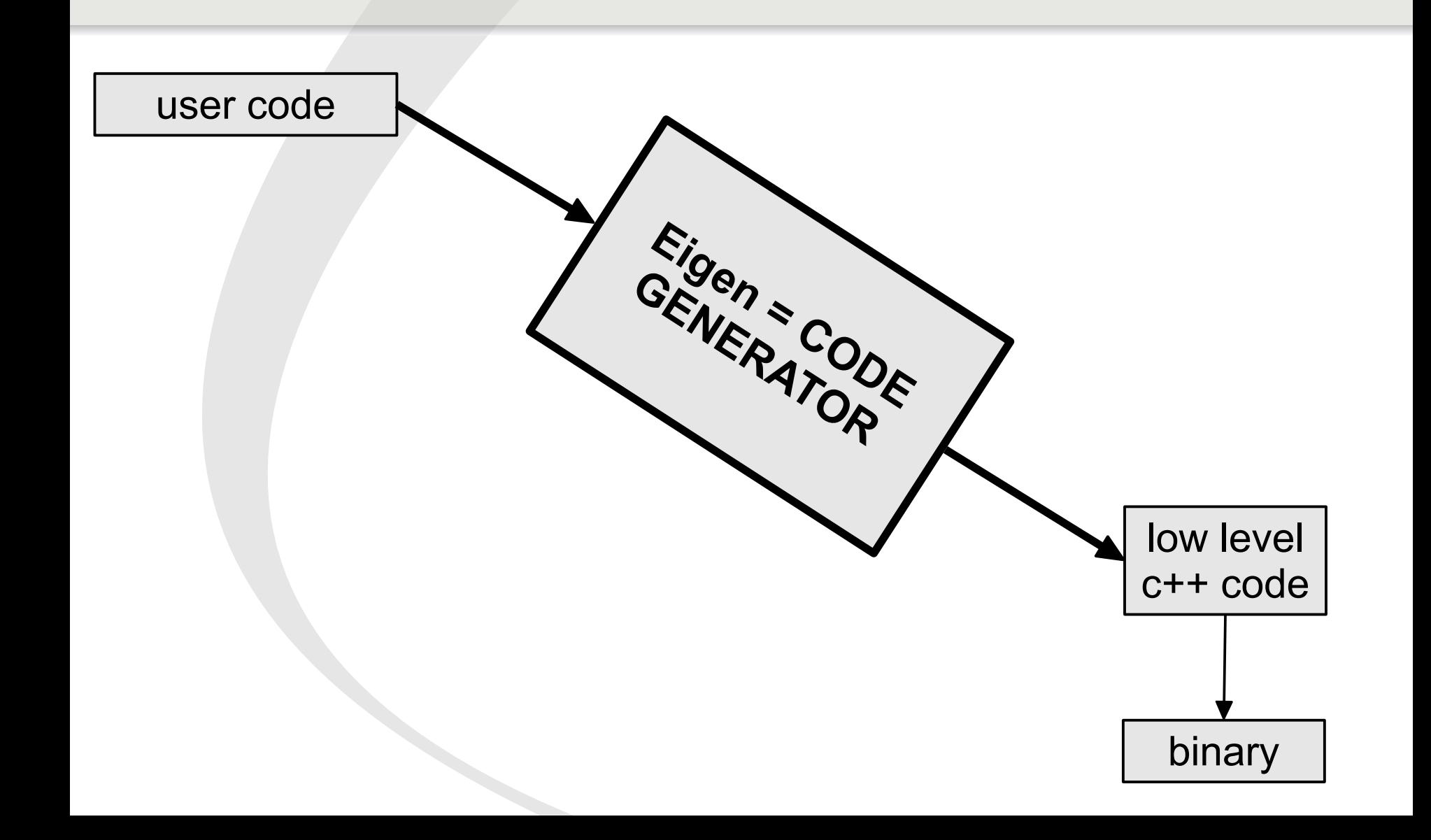

### **Reductions**

- Example: dot = (v1.array() \* v2.array()).**sum**();
- Naive way:

```
class MatrixBase {
 …
  Scalar sum() const {
    Evaluator<Derived> eval(this->derived());
   Scalar acc = 0;
   for(int i=0; i < size(); +i)
     acc = acc + eval.coeff(i); return acc;
 }
 …
}; cannot exploit
                            instruction level parallelism (:
```
#### **Reductions**

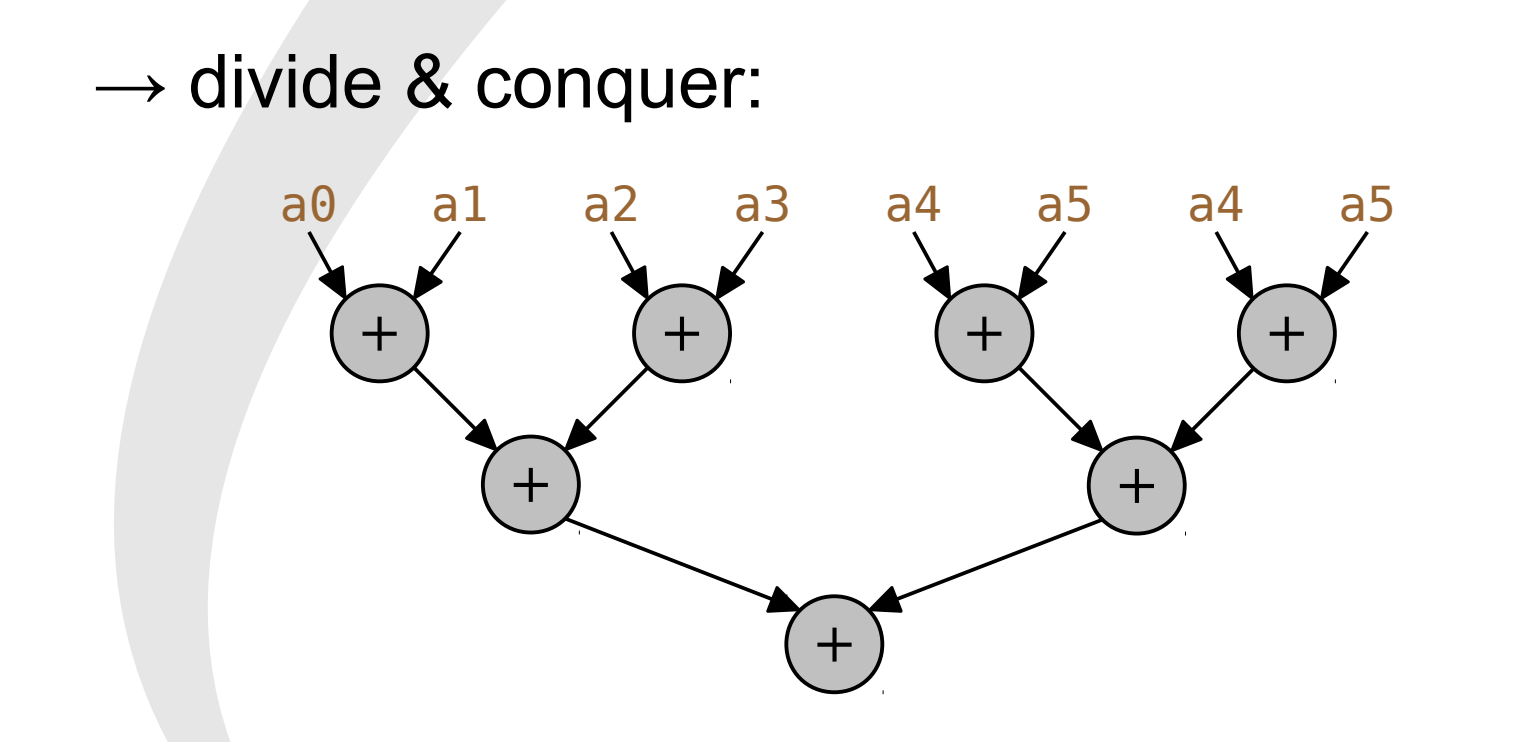

- Exercise: write a generic D&C meta-unroller!
	- solution in *Eigen/src/Core/Redux.h*

*→ demo*

# **Eigen tutorial**

#### **– coffee break –**

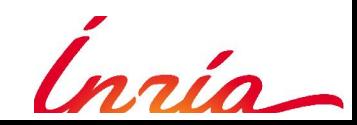

# **Eigen tutorial**

#### **Use cases**

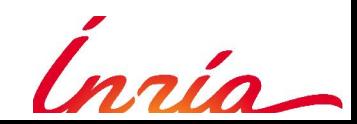

#### **Space Transformation & OpenGL**

### **Space Transformations**

- Needs
	- Translations, Scaling, Rotations,
	- Isometry, Affine/Projective transformation
	- … in arbitrary dimensions
- Many different approaches

## **Transformations Own cooking**

• Low level math:

Matrix3f  $rot = ???;$  $v' = rot * (2*v - p) + p;$ 

#### • Directly manipulate a D+1 matrix:

– form the matrix:

Matrix<float,3,4> T;  $T. leftCols < 3 > () = 2*rot;$  $T.col(3) = p - rot * p;$ 

 $v' = 2 * rot * v + (p-rot * p)$ 

#### – apply the transformation:

Vector4f v1; v' = T.leftCols<3>() \* v + T.col(3);  $v1 \ll v, 1;$  $v' = T * v1;$  $v' = T * v$ .homogeneous();

## **Transformations The procedural approach**

• OpenGL1 inspired

Transform<float,3,Affine> T; *// wrap a Matrix4f*

```
T.setIdentity();
T.translate(p);
T.rotate(angle,axis);
T.translate(-p);
T.scale(2);
```

```
T.setIdentity();
T.preScale(2);
T.preTranslate(-p);
T.preRotate(angle,axis);
T.preTranslate(p);
```

```
v' = T * v;
```
- cons:
	- hide the concatenation logic
		- how to concatenate on the left?
		- error prone, does help to understand transformations
		- far away to what people write on paper

## **Transformations The "natural" approach**

• Example:

Transform<float,3,Affine> T;

 $T = Translation3f(p) * rot * Translation3f(-p) * Scaling(2);$ 

 $v' = T * v;$ 

• Unified concatenate/apply  $\rightarrow$  "\*"

Translation3f(p) \* v; *// compiles to "p+v"* Isometry3f T1; T1 \* Scaling(-1,2,2); *// returns an Affine3f*

## **Transformations The "natural" approach**

• 3D rotations:

– AngleAxis, Unit quaternion, Unitary matrix

- $...$  \* AngleAxis3f(M PI/2, Vector3f::UnitZ()) \* …
- Unified conversions  $\rightarrow$  "=" Quaternionf q; q = AngleAxis3f(...);
- Unified inversion  $\rightarrow$  .inverse()

Translation3f(p).inverse() *// → Translation3f(-p)* Isometry3f T1; T1.inverse() *// → T1.linear().transpose() \* Translation3f(-T1.translation())*

## **Transformations Generic programming**

• Write generic optimized functions:

```
template<typename TransformationType>
void foo(const TransformationType& T) {
  T * v
  T.inverse() * v
   Projective3f(...) * T * Translation3f(...) * T.inverse()
 …
}
```
### **Eigen & OpenGL**

• Expression templates & OpenGL

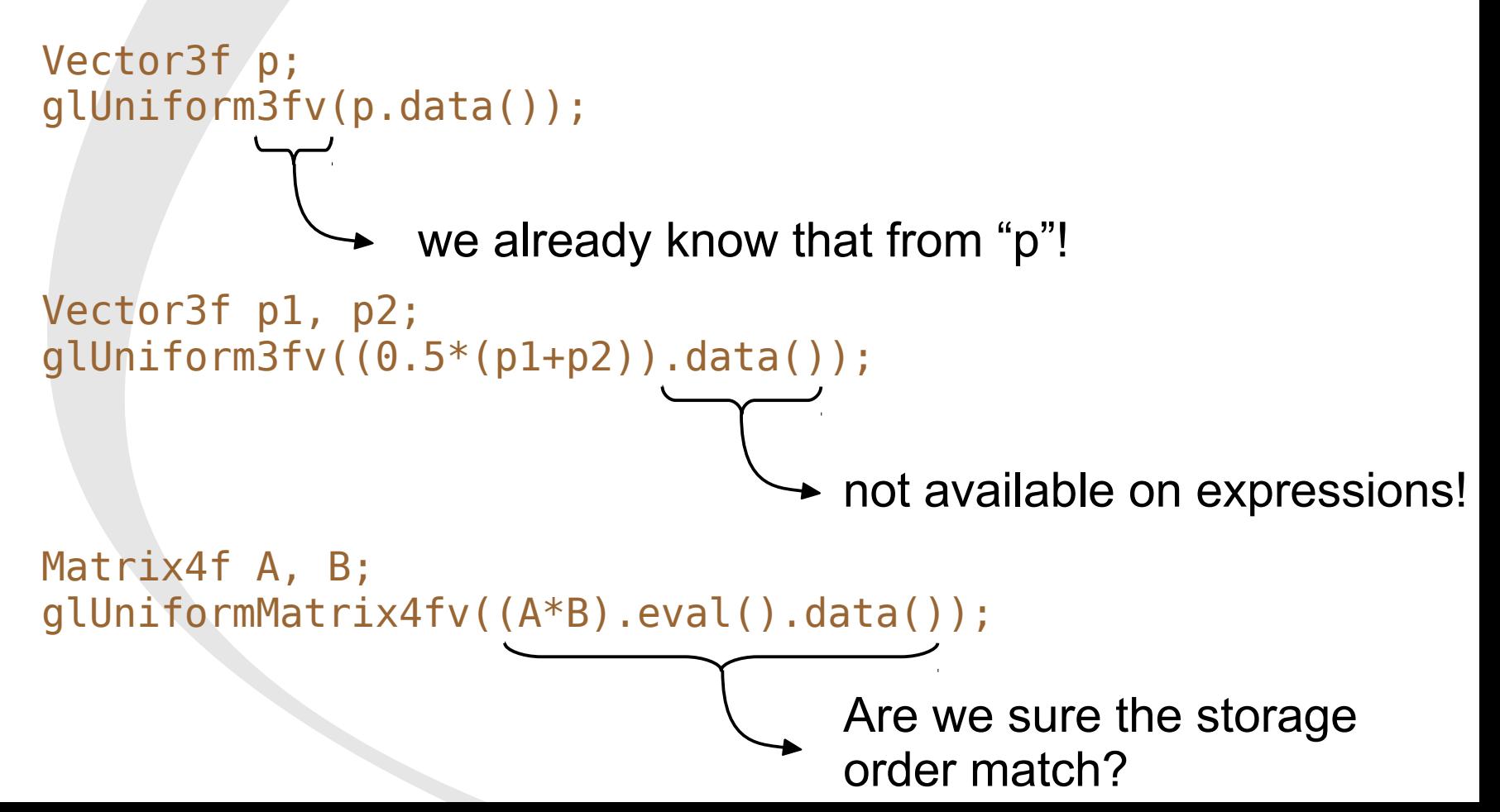

### **Eigen & OpenGL**

```
• <Eigen/OpenGLSupport>
```
…

```
#include <Eigen/OpenGLSupport>
using Eigen::glUniform;
```

```
Vector3f p1, p1;
Matrix3f A;
glUniform(p1+p2);
glUniform(A*p1);
glUniform(A.topRows<2>().transpose());
```
#### **Vectorization of 3D vectors**

#### **Vectorization: difficulties?**

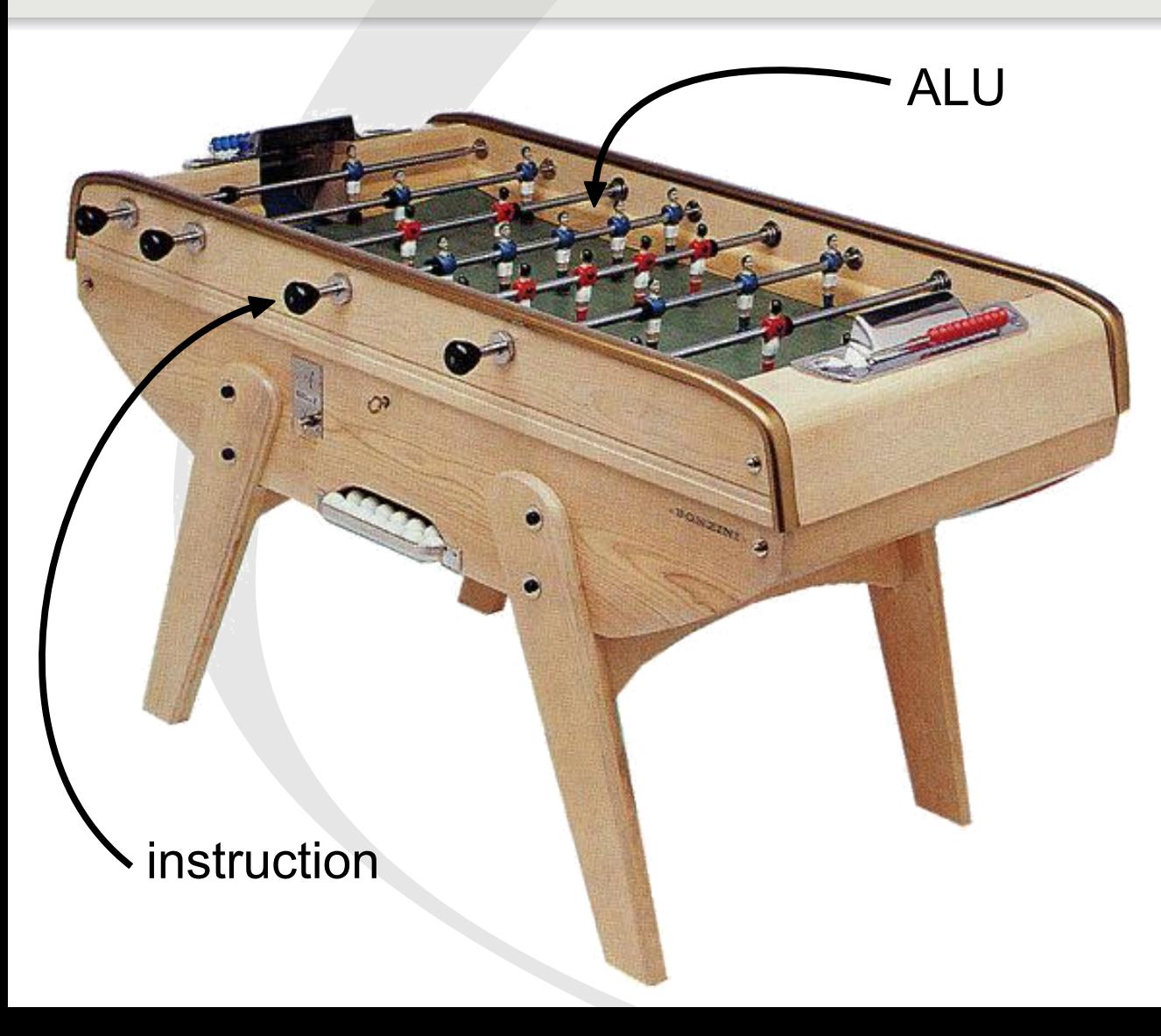

Challenge: *put 4 balls in front of each player!*

### **Vectorization: difficulties?**

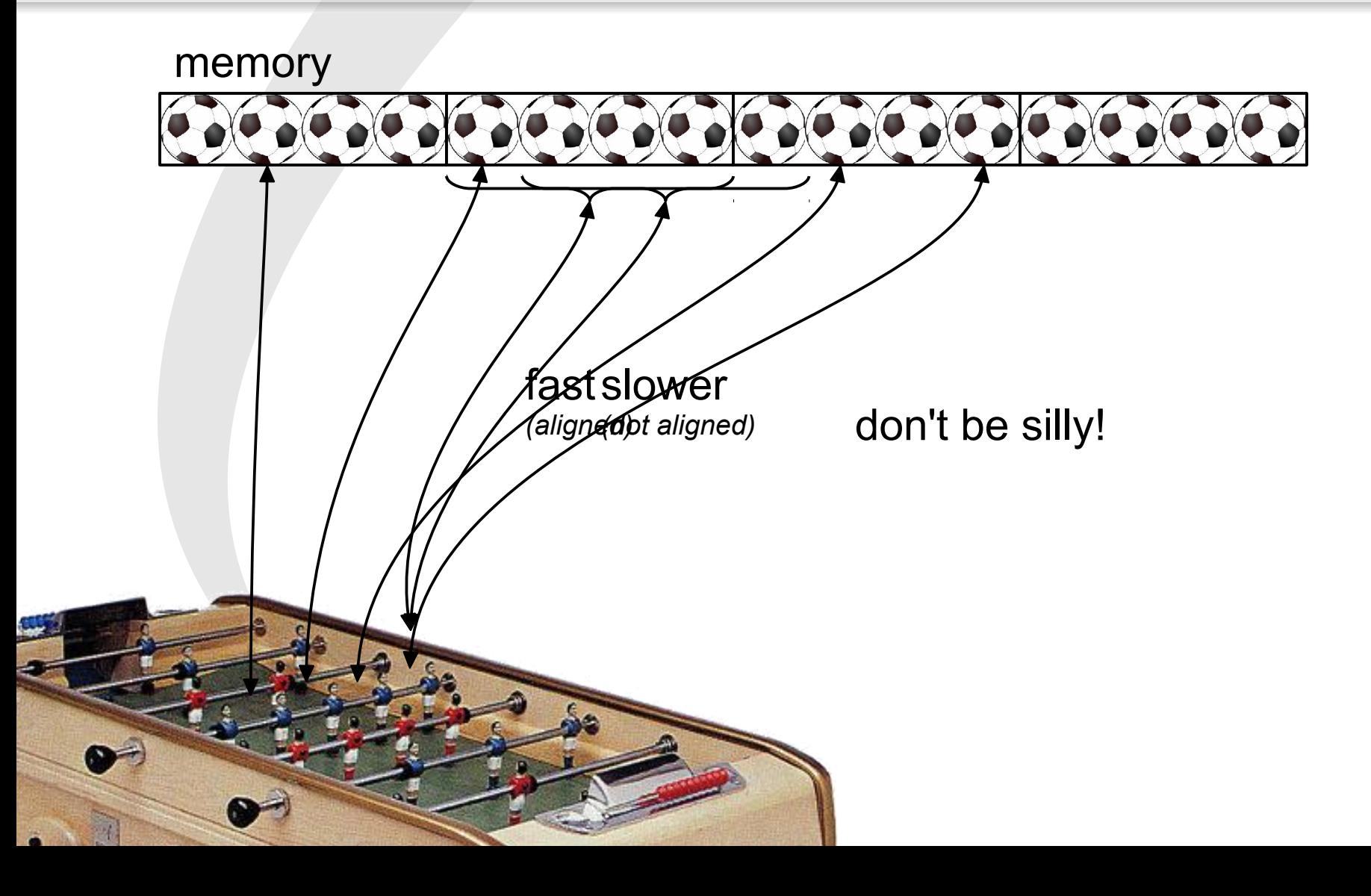

### **AoS versus SoA**

• Array of Structure

std::vector<Vector3f> points\_aos;

• Structure of Array

```
struct SoA {
  VectorXf x, y, z;
};
```
SoA points\_soa;

• Example: compute the mean

```
for(int i, ...) mean_aos += points_aos[i];
```

```
mean_soa << points_soa.x.mean(),
             points_soa.y.mean(),
             points soa.z.mean();
```
### **AoS versus SoA**

• Eigen's way

Matrix<float,3,Dynamic,**ColMajor**> points\_**aos**; Matrix<float,3,Dynamic,**RowMajor**> points\_**soa**;

#### – Highly flexible:

```
points_{\_}xxx.col(i) = Vector3f(...);
```

```
Affine3f T;
point_xxx = T * points xxx;
```

```
mean = points_{xxxx}.\text{rowwise}().\text{mean}();
```
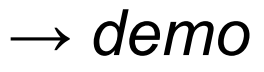

#### • Example on 3D point clouds

```
Matrix3Xf points = ...;
Matrix3xf c_points = points.colwise() - points.rowwise().mean();
Matrix3f cov = c\_points * c\_points.trainspace();
SelfAdjointEigenSolver<Matrix3f> eig(cov);
```
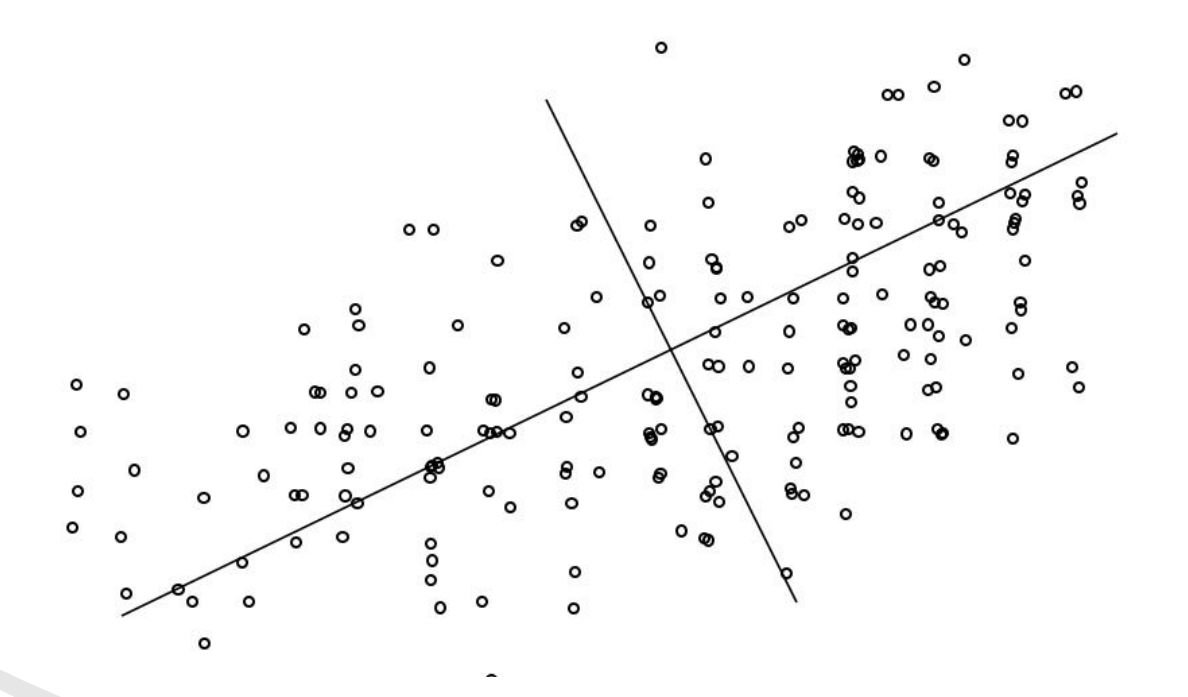

#### • Example on 3D point clouds

```
Matrix3Xf points = ...;Matrix3xf c_points = points.colwise() - points.rowwise().mean();
Matrix3f cov = c\_points * c\_points.trainspace();
SelfAdjointEigenSolver<Matrix3f> eig(cov);
```
#### – normal estimations

 $Vector3f$  normal = eig.eigenvectors().col(0);

#### – local planar parameterization

Matrix3Xf l\_points = eig.eigenvectors().transpose()  $*$  points;

#### – compute (cheap) oriented bounding boxes

```
AlignedBox3f bbox;
for(int i=0; i<points.cols(); +i)
   bbox.extend(l_points.col(i));
Quaternionf q(eig.eigenvectors().transpose());
```
- Tips for 2D and 3D matrices
	- default iterative algorithm:

```
SelfAdjointEigenSolver<Matrix3f> eig;
eig.compute(cov);
```
– closed form algorithms: *(fast but lack a few bits of precision)*

```
SelfAdjointEigenSolver<Matrix3f> eig;
eig.computeDirect(cov);
```
#### **Linear Regression** *(Dense Solvers)*

### **Scattered Data Approximation**

#### • Example in the functional settings

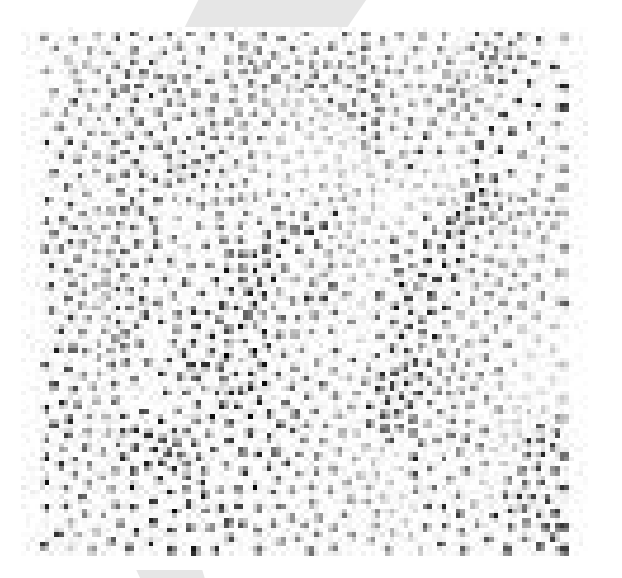

#### **input**:

- sample positions **p***i*
- $\bullet$  with associated values  $\overline{f}_i$

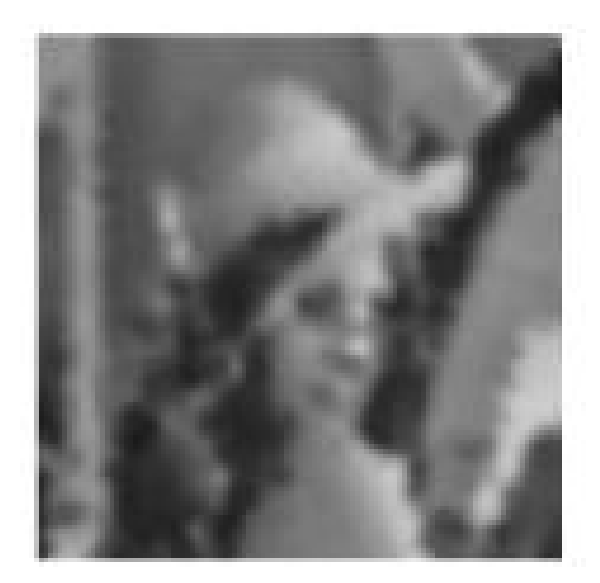

#### **output**:

• a smooth scalar field  $f : \mathbb{R}^d \to \mathbb{R}$ s.t.,  $f(\mathbf{p}_i) \approx f_i$ 

### **Basis Functions Decomposition**

• Express the solution as:

$$
f(\mathbf{x}) = \sum_{j} \alpha_{j} \phi_{j}(\mathbf{x})
$$

• Radial Basis Functions

$$
f(\mathbf{x})\hspace{-2pt}=\hspace{-2pt}\sum\nolimits_{j}\alpha_{j}\hspace{-2pt}\phi(\left\Vert \mathbf{x}\hspace{-2pt}-\mathbf{q}_{j}\right\Vert )
$$

- example:
	- $\cdot \quad \phi(t) = t^3$
	- $\mathbf{q}_j$ ?  $\rightarrow$  evenly distributed

## **Matrix formulation**

- Least square minimization:  $\alpha = \operatornamewithlimits{argmin}\limits_{\alpha} \sum_i [f(\mathbf{p}_i) f_i]^2$ 2
- Matrix form:

$$
\begin{vmatrix}\n\vdots & & \vdots \\
\cdots & \varphi(||\mathbf{p}_i - \mathbf{q}_j||) & \cdots \\
\vdots & & \vdots\n\end{vmatrix} \cdot \alpha = \begin{vmatrix} \vdots & & \vdots \\
f_i & & \vdots \\
\vdots & & \vdots\n\end{vmatrix} \quad \rightarrow \quad \alpha = \argmin_{\alpha} ||A \alpha - \mathbf{b}||^2
$$

 $-$  as many unknowns as constraints:  $\Leftrightarrow$  A $\alpha = b$  $\rightarrow$  interpolation

*→ demo*

#### **Dense Solvers**

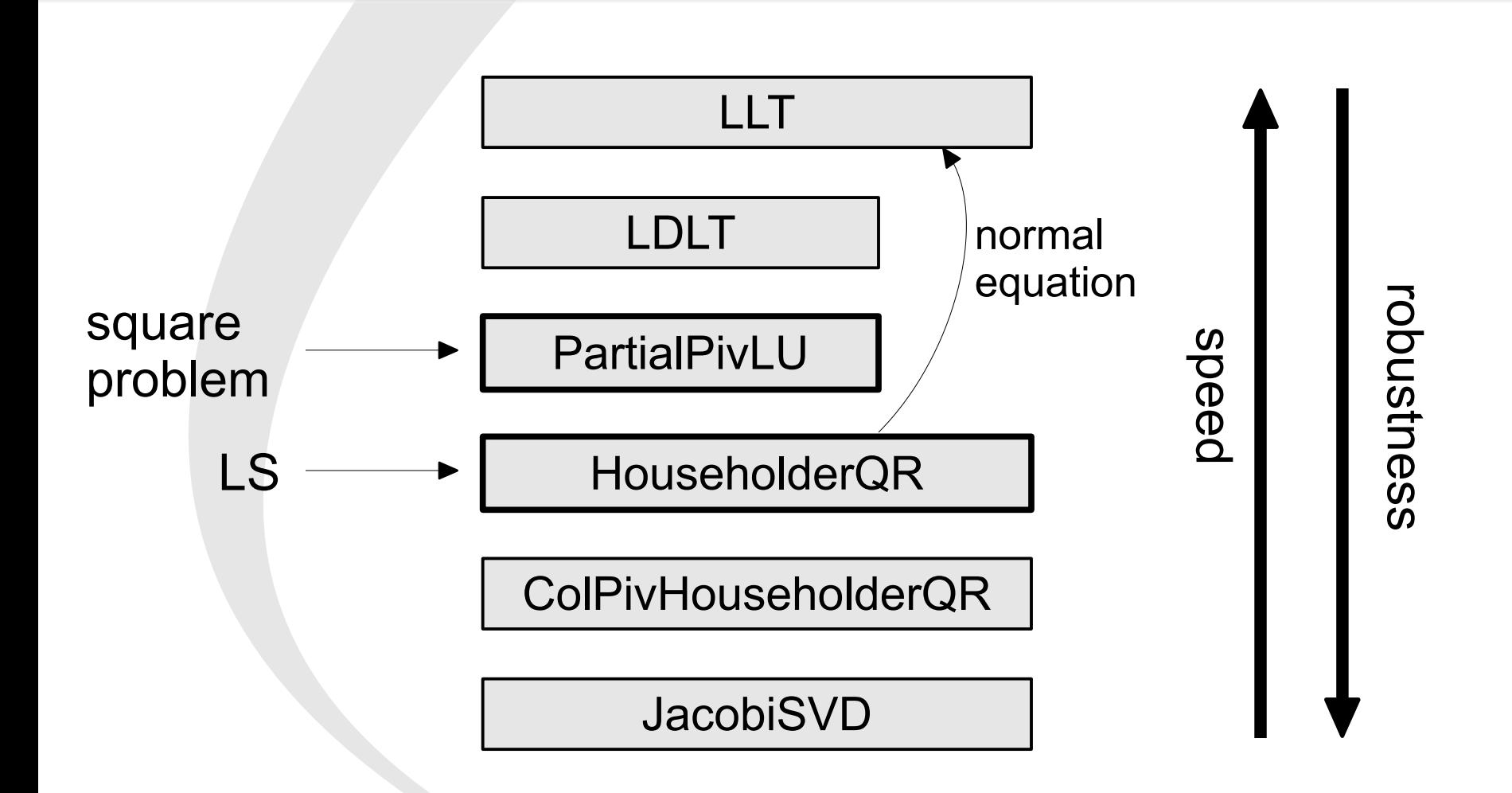

**(bi-)Harmonic interpolation** *(Sparse Solvers)*

### **Laplacian equation**

$$
\Delta f = 0
$$
  

$$
\Delta f = \nabla \cdot \nabla f = \frac{\partial^2 f_x}{\partial x^2} + \frac{\partial^2 f_y}{\partial y^2} + \cdots
$$

- Many applications
	- interpolation
	- smoothing
	- regularization
	- deformations
	- parametrization
	- etc.

*[courtesy of A. Jacobson et al.]*

#### **Laplacian equation**

 $\Delta f = 0$ 

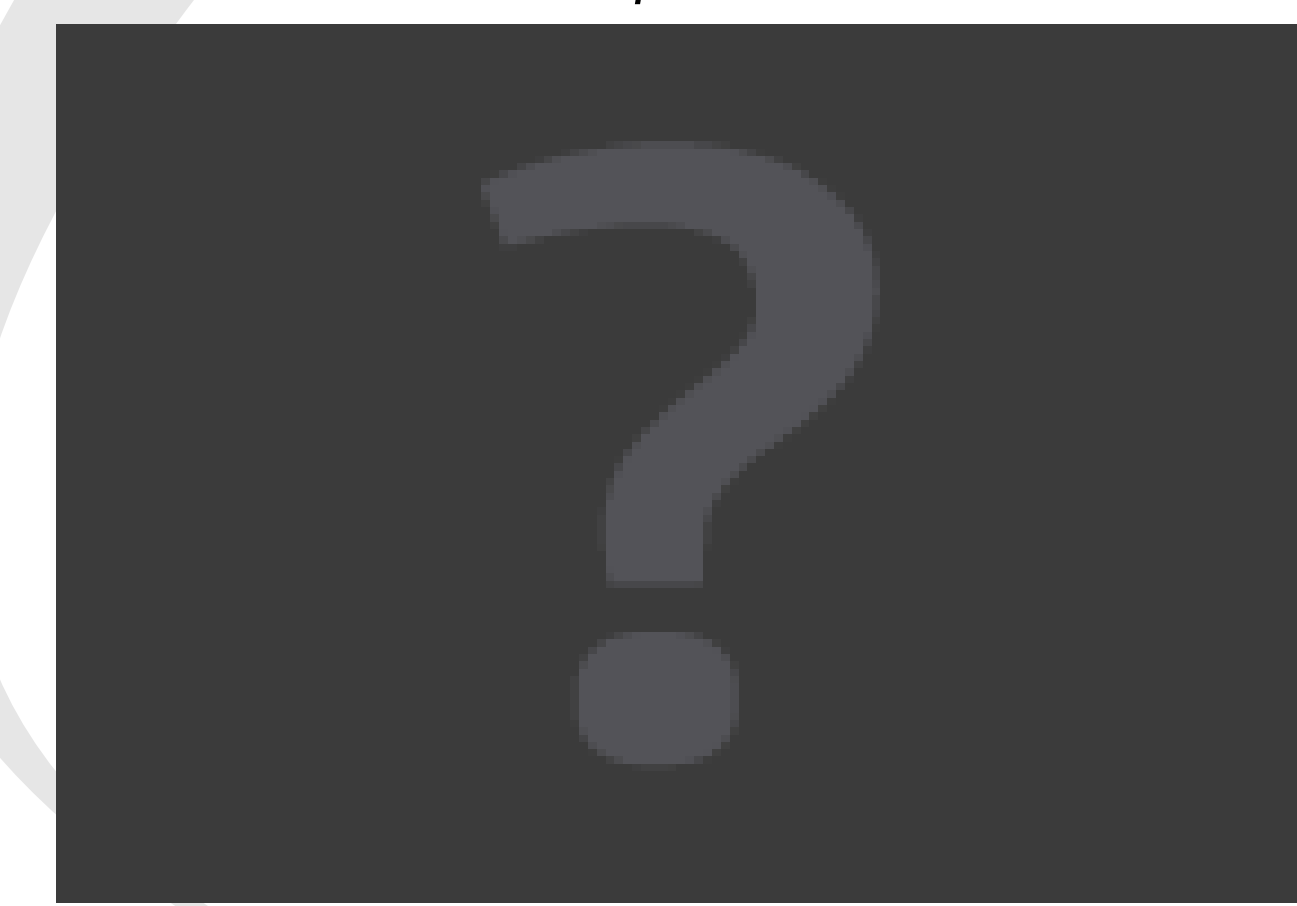

#### *[courtesy of A. Jacobson et al.]*

### **Discretization**

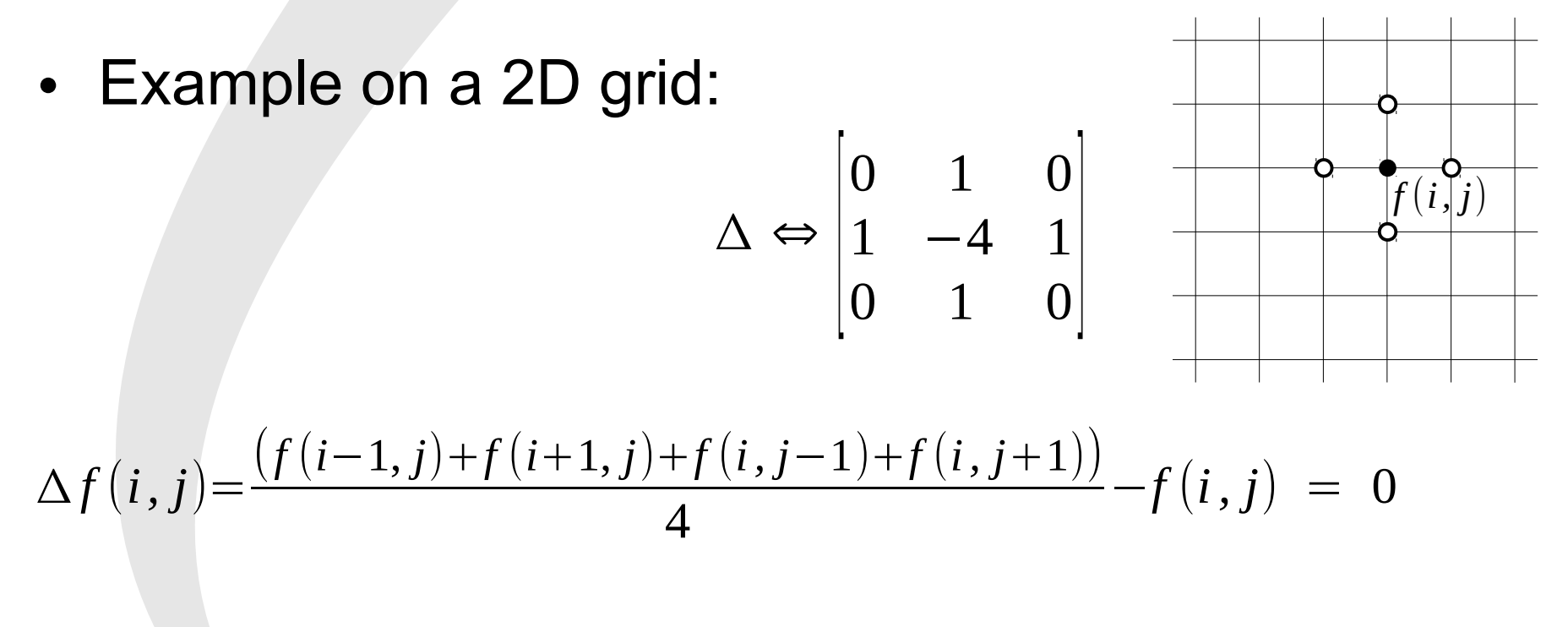

– Matrix form:

 $L f = 0$
#### **Discretization**

• On a 3D mesh:

$$
\Delta f(v_i) = \sum_{v_j \in N_1(v_i)} L_{i,j}(f(v_j) - f(v_i))
$$

$$
L_{i,j} = \frac{\cot \alpha_{ij} + \cot \beta_{ij}}{A_i + A_j}
$$

$$
L_{i,i} = -\sum_{v_j \in N_1(v_i)} L_{i,j}
$$

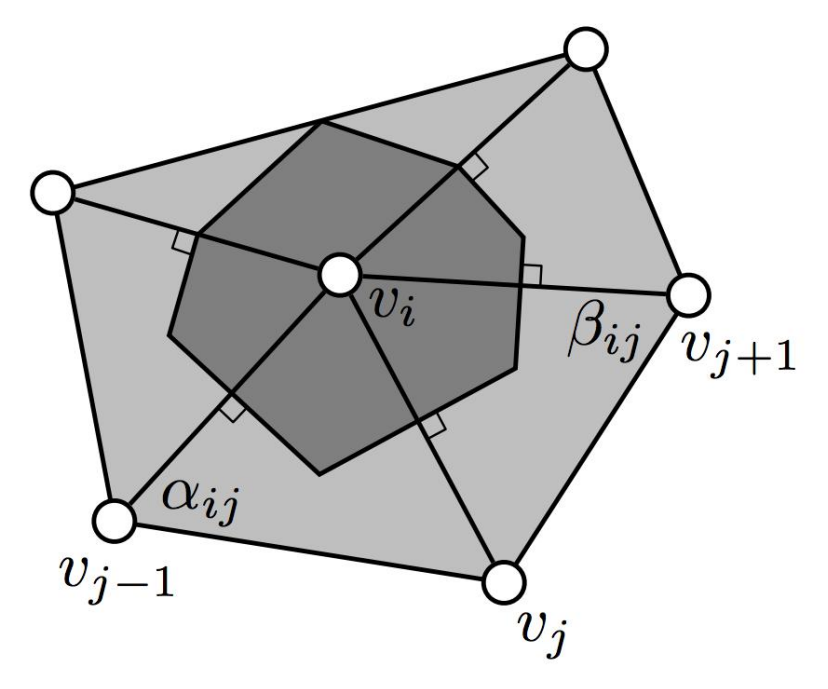

*[courtesy of M. Botsch and O. Sorkine]*

*→ demo*

#### **Sparse Representation**

• Naive way:

std::map<pair<int,int>, double>

• Eigen::SparseMatrix

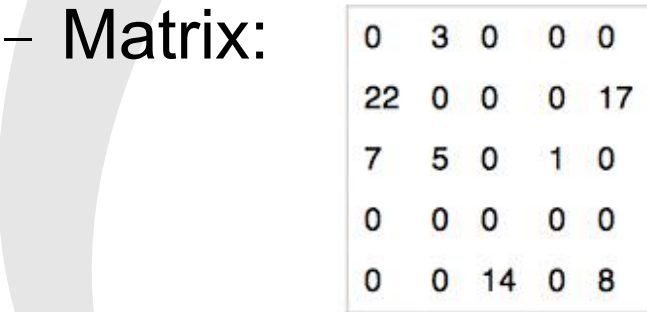

#### – Compressed Column-major Storage:

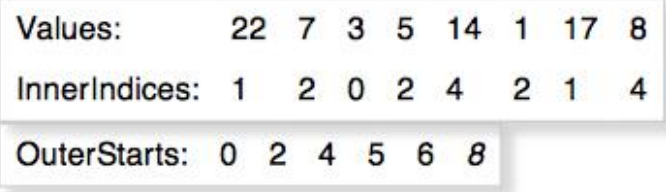

#### **Constraints**

- Dirichlet boundary conditions
	- fix a few (or many) values: *f* (*v<sup>i</sup>* )=*f*̄*<sup>i</sup> , vi*∈Γ
	- updated problem:

$$
\begin{vmatrix} L_{00} & L_{01} \\ L_{\overline{10}} & L_{\overline{11}} \end{vmatrix} \cdot \begin{vmatrix} \mathbf{\hat{f}} \\ \mathbf{\bar{f}} \end{vmatrix} = \begin{vmatrix} 0 \\ \theta \end{vmatrix} \Rightarrow L_{00} \cdot \mathbf{\hat{f}} = -L_{01} \cdot \mathbf{\bar{f}}
$$

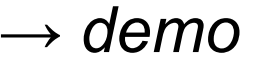

## **Bi-harmonic interpolation**

• Continuous formulation:

 $\Delta \cdot \Delta f = 0$ 

• Discrete form:

 $L \cdot L \cdot f = 0$ 

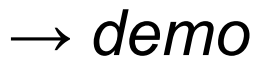

### **Solver Choice**

- Questions:
	- Solve multiple times with the same matrix?
		- yes  $\rightarrow$  direct methods
	- Dimension of the support mesh
		- $2D \rightarrow$  direct methods
		- $3D \rightarrow$  iterative methods
	- Can I trade the performance? Good initial solution?
		- yes  $\rightarrow$  iterative methods
	- Hill conditioned?
- Still lost?  $\rightarrow$  sparse benchmark

*→ demo*

#### **What next?**

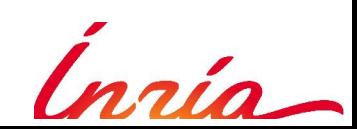

# **Coming soon: 3.2**

- Already in 3.2-beta1
	- SparseLU
	- SparseQR
	- GeneralEigenSolver (Ax=lBx)
	- Ref<>
		- write generic but non-template function!

### **WIP: AVX**

- AVX
	- SIMD on 256bits register (8 floats, 4 doubles)
	- … or 128bits (4 floats, 2 doubles)
- Challenge
	- select the best register-width

# **WIP: CUDA**

- Why only now?
	- CUDA 5 made it possible
- Roadmap
	- call Eigen from CUDA kernel
		- useful for small fixed size algebra
	- add a CudaMatrix class
		- coefficient-wise ops
			- special assignment evaluator
		- products & solvers
			- wrap optimized CUDA libraries (ViennaCL, CuBlas, Magma, etc.)

## **WIP: SparseMatrixBlock**

- SparseMatrixBlock
	- $\rightarrow$  "SparseMatrix<Matrix4f>"
	- useful with high-order elements
	- classic with iterative methods ( $\rightarrow$  ViennaCL)
	- would be a first with direct methods!
		- huge speed-up expected!

## **WIP: Non-Linear Optimization**

- Non-linear least square
	- Generic Levenberg-Marquart
		- Dense & Sparse
- Quadratic Programming
	- linear least-square + inequalities

## **WIP: utility modules**

- Auto-diff
- Polynomials
	- differentiation & integration

#### **Concluding remarks**

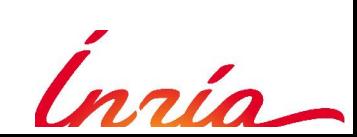

#### **License**

- Initially:
	- LGPL3+
		- $\rightarrow$  default choice
		- $\rightarrow$  not as liberal as it might look...
- Now:
	- MPL2 (Mozilla Public License 2.0)
		- same spirit but with tons of advantages:
			- accepted by industries
			- do work with header only libraries
			- versatile (apply to anything)
			- a lot simpler
			- good reputation

## **Developer Community**

- Jan 2008: start of Eigen2
	- part of KDE
		- packaged by all Linux distributions
	- open repository
	- open discussions on mailing/IRC
		- 300 members, 300 messages/month
			- $\rightarrow$  good quality API
- Today
	- most development  $@$  Inria (Gaël + full-time engineer)
- Future
	- $\rightarrow$  consortium... ??

### **User community**

- Active project with many users
	- Website:
		- ~30k unique visitors/months

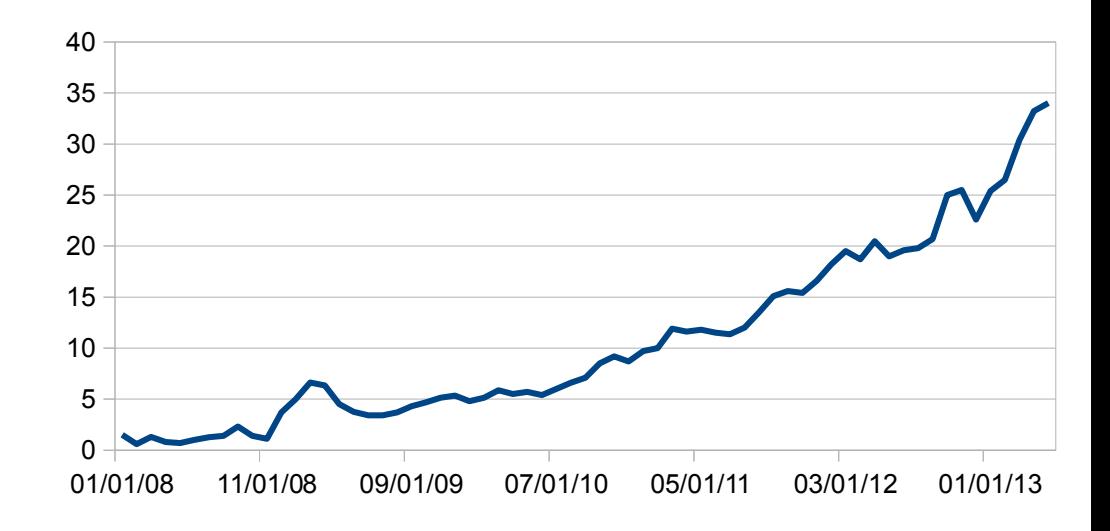

- Major domains
	- Geometry processing, Robotics, Computer vision, Graphics

# **Summary**

- **Many unique features**:
	- C++ friendly API
	- Easy to use, install, distribute, etc.
	- Versatile
		- small, large, sparse
		- custom scalar types
		- large set of tools
	- No compromise on performance
		- static allocation, temporary removal, unrolling, auto vectorization, cache-aware algorithms, multi-threading, etc.
	- Multi-platforms

# **Acknowledgements**

- Main contributors
	- Benoit Jacob,
	- Jitse Niesen,
	- Hauke Heibel,
	- Désiré Nuentsa,
	- Christoph Hertzberg,
	- Thomas Capricelli
		- + 100 others
- You're welcome to join!
	- documentation
	- bug report/patches
	- write unit tests
	- discuss the future on ML

– don't be shy!

– ...

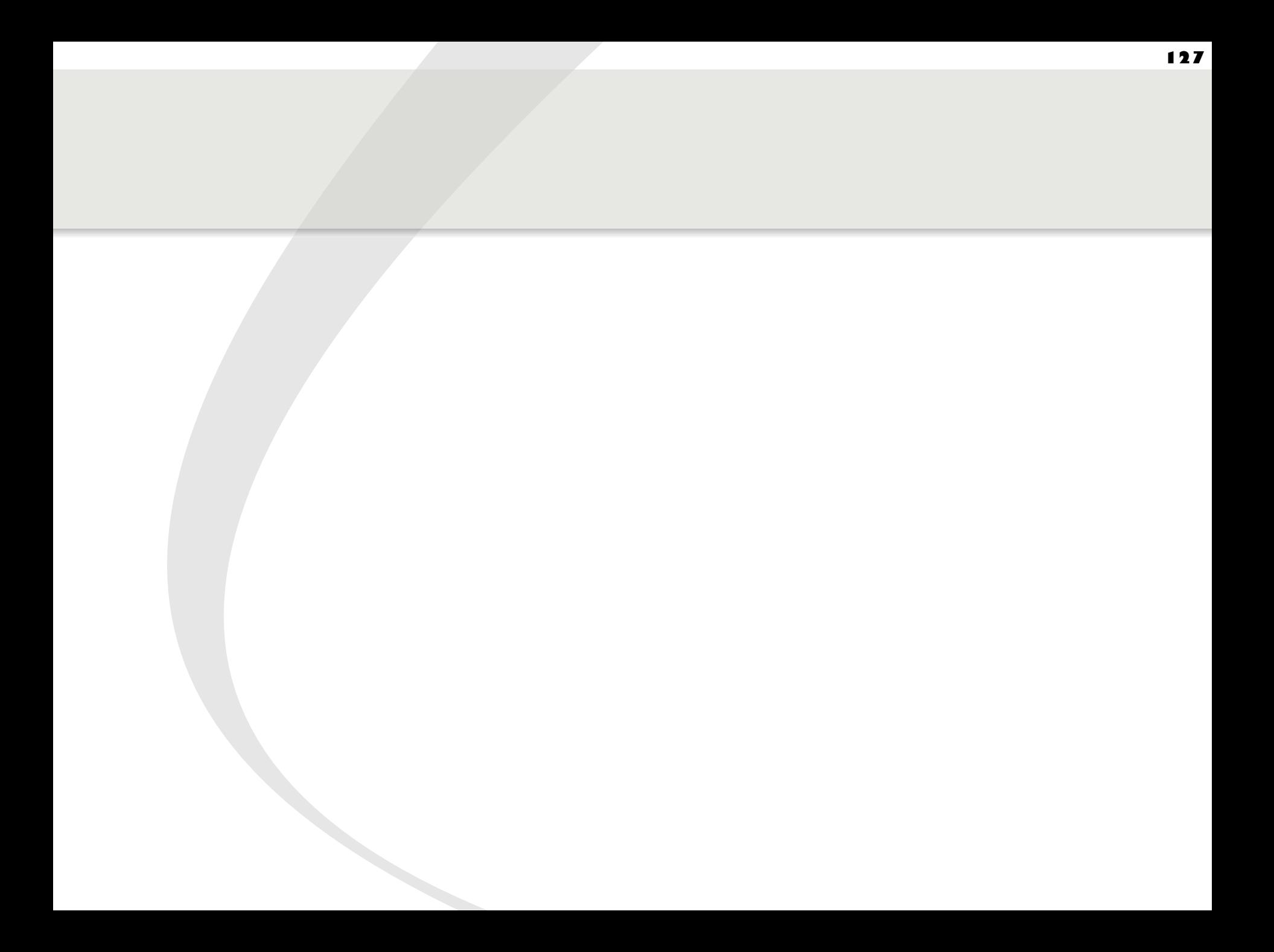